# **UNIVERSIDAD PRIVADA ANTENOR ORREGO FACULTAD DE INGENIERÍA**

 **PROGRAMA DE ESTUDIO DE INGENIERÍA CIVIL**

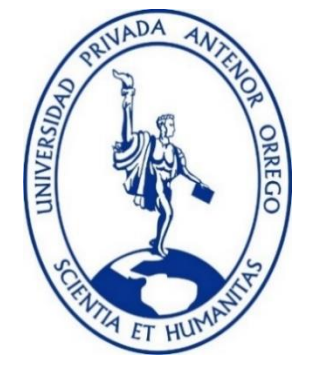

## **TESIS PARA OPTAR EL TÍTULO PROFESIONAL DE INGENIERO CIVIL**

**"Influencia de la longitud de transición en la pérdida de carga en secciones de canal abierto con el software IBER"**

## **Área de Investigación:**

Hidráulica

## **Autor:**

Br. Mogollón Nima Martín Arcadio

**Jurado Evaluador:**

 **Presidente:** Ing. Sagastegui Plasencia Fidel  **Secretario:** Ing. Hurtado Zamora Oswaldo  **Vocal:** Ing. Vertiz Malabrigo Manuel

## **Asesor:**

Ing. García Rivera Juan Pablo **Código Orcid:** <https://orcid.org/0000-0003-3498-7934>

## **PIURA – PERÚ 2022**

**Fecha de sustentación:** 2022/06/21

## **"INFLUENCIA DE LA LONGITUD DE TRANSICIÓN EN LA PÉRDIDA DE CARGA EN SECCIONES DE CANAL ABIERTO CON EL SOFTWARE IBER"**

**AUTOR (ES):**

BACH. MARTÍN ARCADIO MOGOLLÓN NIMA

**APROBADO POR:**

\_\_\_\_\_\_\_\_\_\_\_\_\_\_\_\_\_\_\_\_\_\_\_\_\_\_\_\_\_\_\_\_\_\_\_ ING. FIDEL SAGASTEGUI PLASENCIA PRESIDENTE CIP:32720

 \_\_\_\_\_\_\_\_\_\_\_\_\_\_\_\_\_\_\_\_\_\_\_\_\_\_\_\_\_\_\_\_\_\_\_\_\_\_\_\_\_\_\_\_ ING. OSWALDO HURTADO ZAMORA SECRETARIO CIP: 63712

> \_\_\_\_\_\_\_\_\_\_\_\_\_\_\_\_\_\_\_\_\_\_\_\_\_\_\_\_\_\_\_\_\_\_\_\_ ING. MANUEL VERTIZ MALABRIGO VOCAL CIP: 71188

\_\_\_\_\_\_\_\_\_\_\_\_\_\_\_\_\_\_\_\_\_\_\_\_\_\_\_\_\_\_\_\_\_ ING. JUAN PABLO GARCÍA RIVERA ASESOR CIP: 68614

### **DEDICATORIA**

<span id="page-2-0"></span>A Dios por darme la dicha de disfrutar este momento, a mis padres por haberme guiado por el camino correcto y ser quien soy en la actualidad y ser mis más grandes ídolos, a mis hermanos por ser mi motivo a seguir siempre adelante, a mi amor de mi vida con mi hermoso bebé que viene en camino con la bendición de Dios.

## MARTÍN ARCADIO MOGOLLÓN NIMA

## **AGRADECIMIENTO**

<span id="page-3-0"></span>Gracias a Dios por la vida que le da a mis padres y mi familia, por bendecirme cada día y darme la dicha que tener mi propia familia con quienes estoy compartiendo día a día y me brindan su infinito amor.

Gracias a mis padres por el apoyo brindado durante todos mis años de vida, gracias por confiar siempre en mí y darme animo en cada momento para seguir adelante con cada consejo, a pesar de todas las dificultades me brindan siempre su respaldo y amor.

Gracias a mis hermanos por estar conmigo en todo momento y a pesar que no soy perfecto, sé que soy su imagen a seguir y por el que siempre velarán para que esté siempre bien.

Gracias a todas las personas que creyeron en mí y estuvieron en los momentos más difíciles de mi vida brindándome su respaldo.

## MARTÍN ARCADIO MOGOLLÓN NIMA

#### **RESUMEN**

<span id="page-4-0"></span>Esta investigación está enfocada en analizar las pérdidas de carga que se generan en los canales por efecto de transiciones para el cambio gradual de sección. En muchos casos el diseño de estas transiciones se hace enfocada en el espacio que se cuenta o viéndolas desde el punto de vista económico.

Para este análisis se ha calculado las pérdidas de acuerdo a la metodología recomendada por el USBR (United State Bureau Reclamation) y se ha contrastado con los resultados obtenidos en el modelamiento numérico bidimensional.

De acuerdo a la metodología del USBR el fondo de las transiciones tiene que seguir adaptarse al perfil de flujo y en el modelamiento se utilizó el fondo con la pendiente de los canales observándose que se presentan ondulaciones en la salida de la transición, incrementándose en secciones que van de rectangulares a trapezoidales.

#### **ABSTRACT**

<span id="page-5-0"></span>This research is focused on analyzing the head losses that are generated in the channels due to the effect of transitions for the gradual change of section. In many cases, the design of these transitions is done focused on the space that is counted or seeing them from the economic point of view.

For this analysis, the losses have been calculated according to the methodology recommended by the USBR (United State Bureau Reclamation) and have been contrasted with the results obtained in the two-dimensional numerical modeling.

According to the USBR methodology, the bottom of the transitions must continue to adapt to the flow profile and in the modeling the bottom with the slope of the channels was used, observing that undulations appear at the exit of the transition, increasing in sections that They range from rectangular to trapezoidal.

## **PRESENTACIÓN**

<span id="page-6-0"></span>Señores miembros del jurado:

De conformidad y en cumplimiento de los requisitos estipulados en el reglamento de Grados y títulos de la Universidad Privada Antenor Orrego y el reglamento interno de la Escuela profesional de Ing. Civil, ponemos a vuestra disposición el presente trabajo de suficiencia profesional titulado: INFLUENCIA DE LA LONGITUD DE TRANSICIÓN EN LA PÉRDIDA DE CARGA EN SECCIONES DE CANAL ABIERTO CON EL SOFTWARE IBER.

Para obtener el título profesional de ingeniero civil, así como algunas experiencias para el desarrollo de la ingeniería.

Consideramos señores miembros del jurado que con vuestras sugerencias y recomendaciones este trabajo pueda mejorarse y contribuir a la difusión de la investigación de nuestra Universidad.

## **INDICE DE CONTENIDOS**

<span id="page-7-0"></span>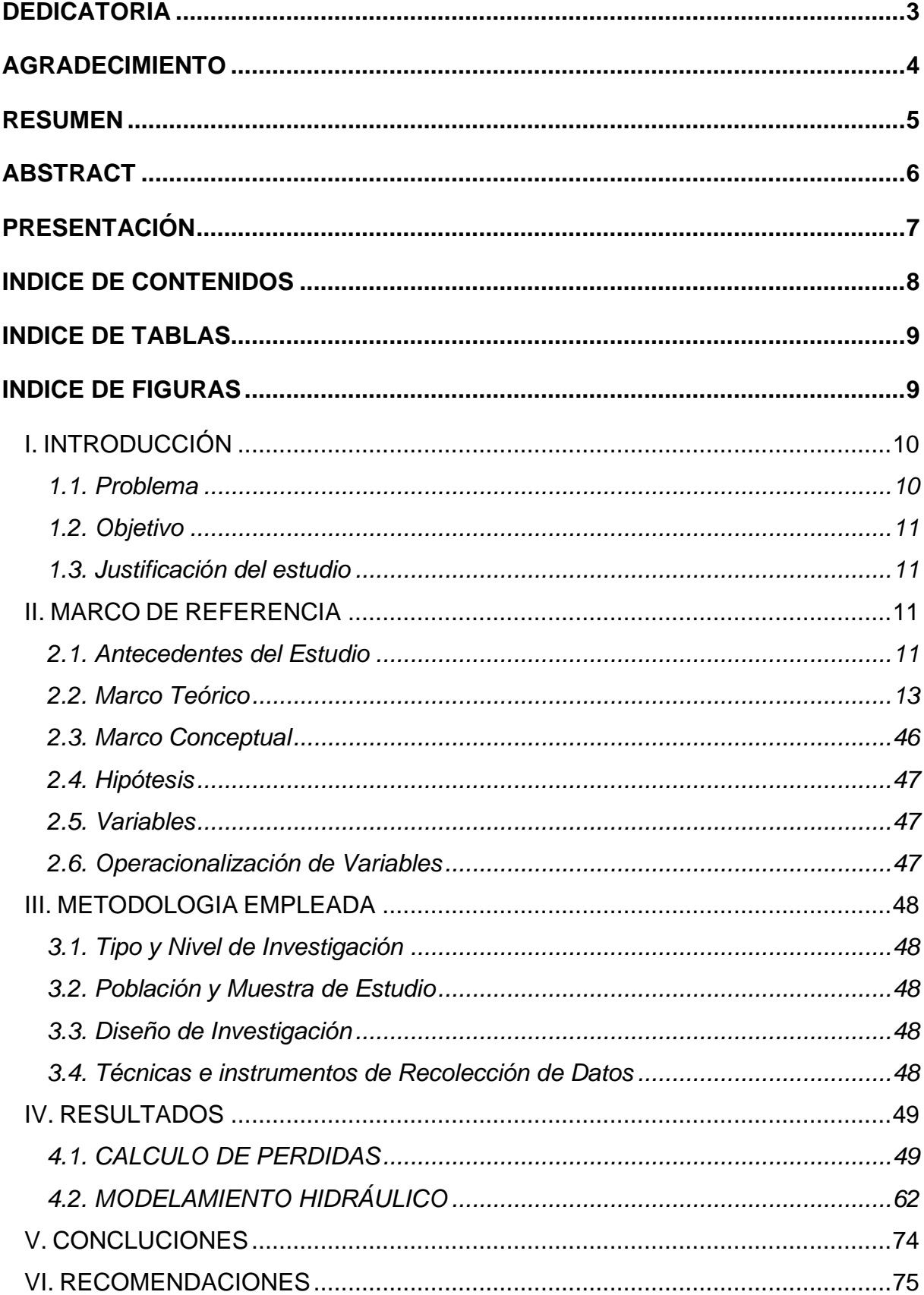

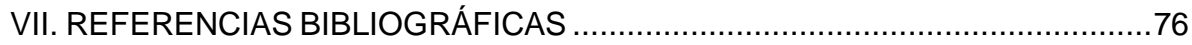

## **INDICE DE TABLAS**

<span id="page-8-0"></span>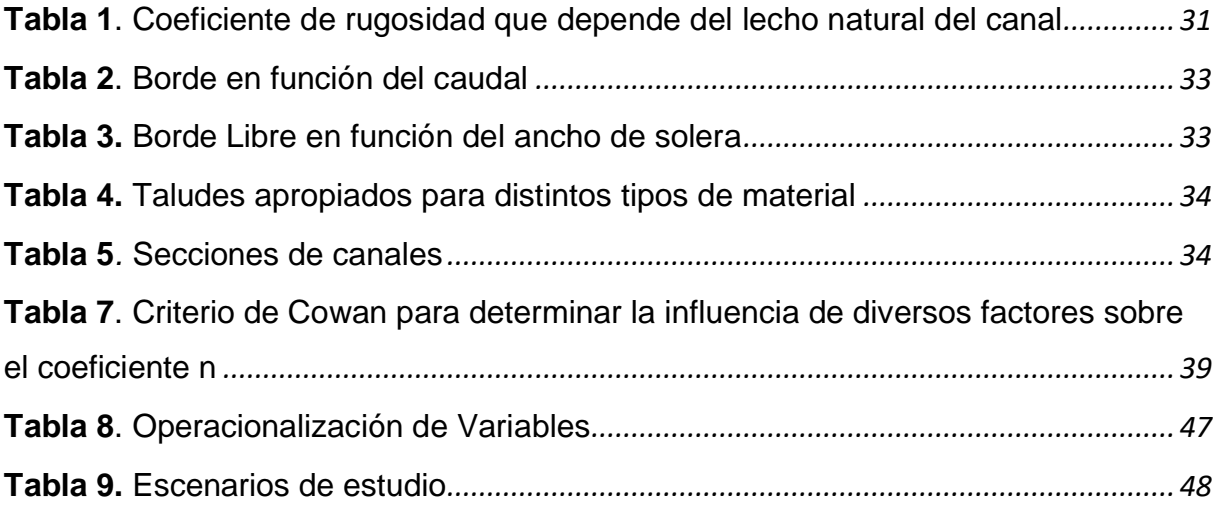

## **INDICE DE FIGURAS**

<span id="page-8-1"></span>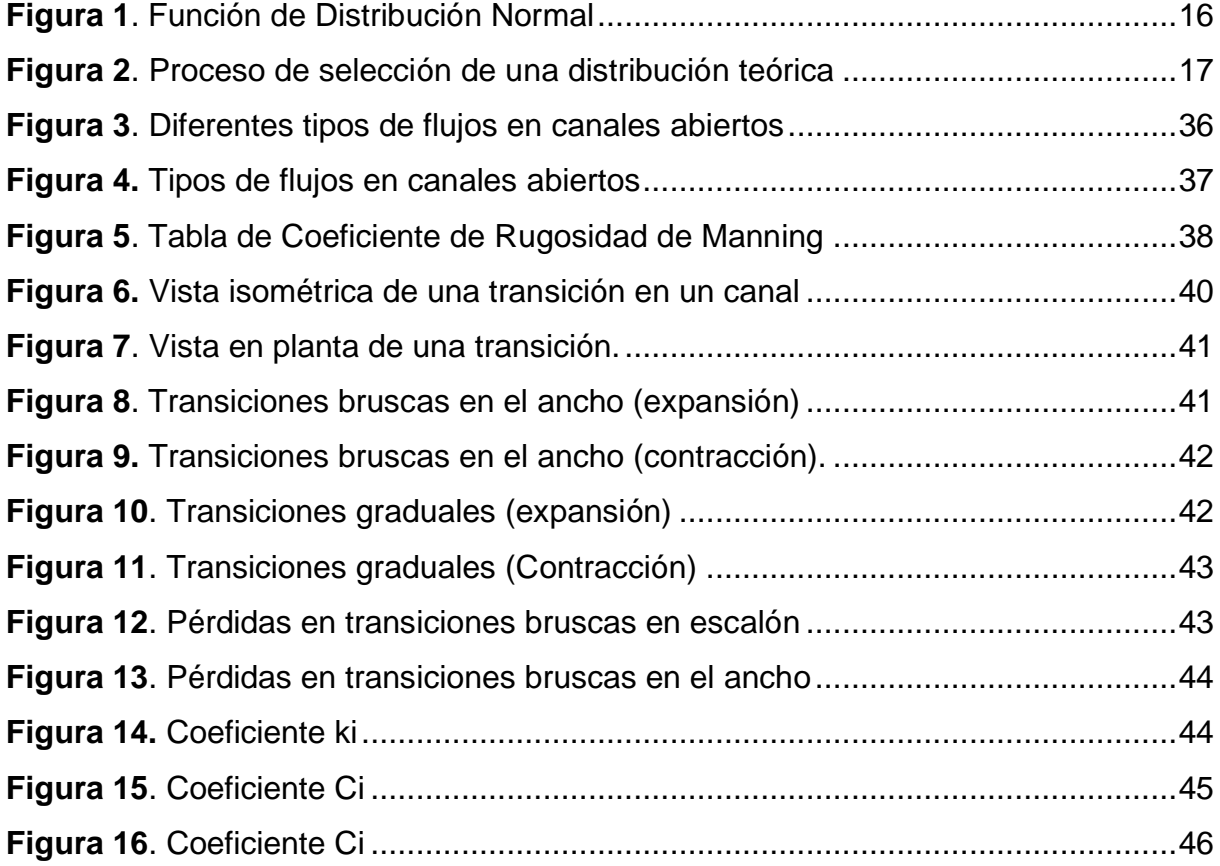

## <span id="page-9-0"></span>**I. INTRODUCCIÓN**

#### <span id="page-9-1"></span>**1.1. Problema**

#### **1.1.1. Descripción de la Realidad Problemática**

La transición es una estructura que se usa para ir modificando en forma gradual la sección transversal de una canal cuando se tiene que unir dos tramos con diferentes formas de sección transversal, pendiente o dirección.(Villon Bejar, 2008)

En la realidad es difícil que un canal abierto mantenga su misma sección geométrica, pendiente o dirección debido al relieve del lugar que deben seguir, por lo tanto, se debe recurrir a las transiciones originando una perturbación del flujo y con ello una pérdida de carga reduciendo la eficiencia en el transporte del flujo.

Un cambio repentino en la sección, sea convergente o divergente, pueden provocar ondas que originarían perturbaciones. A pesar de ello, las investigaciones sobre transiciones de canales abiertos han sido comparativamente menor en cantidad y la gran mayoría que podremos encontrar nos muestran resultados obtenidos en base a un análisis unidimensional.

Por ende, es necesario estudiar que tanto influye la longitud de las transiciones en las pérdidas de carga para diferentes escenarios de caudal, pendiente y características convergente/divergente dependiendo del ángulo de la transición para controlar la separación del flujo y poder diseñar lo mejor posible las estructuras hidráulicas.

Por lo expuesto, la presente tesis tiene como finalidad analizar en qué medida influye la longitud de la transición con las pérdidas de carga en secciones de canal abierto para ello se trabajará con 3 caudales Q=1m<sup>3</sup>/s,  $Q = 5$  m<sup>3</sup>/s y 10 m<sup>3</sup>/s, cada caudal con 4 escenarios diferentes (12 escenarios en total), para el modelamiento de las transiciones en los diferentes escenarios se utilizará el software Iber 2.5.1.

#### **1.1.2. Formulación del Problema**

¿En qué medida influye la longitud de transición con las pérdidas de carga en secciones de canal abierto con el modelamiento en el software Iber?

## <span id="page-10-0"></span>**1.2. Objetivo**

## **1.2.1. Objetivo General**

Analizar la influencia de la longitud de transición con las pérdidas de carga en secciones de canal abierto con el software Iber.

## **1.2.2. Objetivos Específicos**

- •Recopilación de información existente sobre transiciones en canales abiertos.
- •Generar la geometría tridimensional de los diferentes escenarios de estudio.
- •Realizar los cálculos analíticos de pérdidas de carga para los diferentes escenarios.
- •Realizar los modelos numéricos bidimensionales de los diferentes escenarios.

## <span id="page-10-1"></span>**1.3. Justificación del estudio**

El presente estudio se justifica académicamente porque permite aplicar los conocimientos estudiados en la rama de hidráulica en el diseño transiciones de canales abiertos.

Está orientado técnicamente a realizar el diseño de las transiciones en canales abiertos y así poder tener una idea clara de cómo se relacionan la longitud de la transición con la perdida de carga basándonos en modelos numéricos.

Socialmente orientada como un estudio base para ser tomado como referencia para posibles estudios o diseños acerca del diseño de las transiciones en canales abiertos.

## <span id="page-10-2"></span>**II. MARCO DE REFERENCIA**

## <span id="page-10-3"></span>**2.1. Antecedentes del Estudio**

## **2.1.1. A nivel Internacional**

**TÍTULO:** "BASES PARA EL DISEÑO HIDRÁULICO DE TRANSICIONES EN FLUJO SUBCRÍTICO Y SUPERCRÍTICO"

**AUTOR:** JARRÍN CORAL MÓNICA FABIOL

**UNIVERSIDAD:** Universidad Central del Ecuador

#### **AÑO:** 2014

La presente investigación tuvo como finalidad ser un aporte para los estudiantes de Ingeniería Civil, en el diseño hidráulico de transiciones en flujo subcrítico y supercrítico, desarrollando una hoja de cálculo para la obtención rápida del dimensionamiento de esta estructura hidráulica. El estudio realizado de este proyecto nos dio como resultado la obtención de un conocimiento más profundo sobre las estructuras hidráulicas llamadas transiciones, viendo a fondo como trabajan los diferentes tipos de flujo que se puedan presentar. Se obtuvo buenos resultados al aplicar la hoja de cálculo creada para los ejercicios teóricos, comprobando así la realización correcta de la hoja de cálculo, y cumpliendo con los objetivos planteados.

**TÍTULO:** "DISEÑO HIDRÁULICO DE UNA OBRA DE TRANSICIÓN CONVERGENTE-DIVERGENTE EN EL CANAL TRASVASE ALACRANES-PAVÓN"

#### **AUTOR:** RAINIER ALVAREZ ROJAS

**UNIVERSIDAD:** Universidad Central "Marta Abreu" de Las Villas

#### **AÑO:** 2015

La investigación llegó a la siguiente conclusión: En una sección rectangular variable conformada por 3 secciones, se dimensiona una transición convergente divergente, del cual el ancho vario escalonadamente desde los 3m a 2.32m donde al mismo tiempo la velocidad de circulación va acrecentándose hasta los 3 m/s. Dicho resultados parten sobre la base de la menor perturbación posible del perfil del flujo dando así resultados aceptables en el diseño de nuestro canal.

#### **2.1.2. A nivel Nacional**

**TÍTULO:** "ANÁLISIS DE PÉRDIDAS DE ENERGÍA EN CANALES TRAPEZOIDALES ABIERTOS CON CAMBIOS DE AMPLIFICACIÓN Y CONTRACCIÓN BRUSCA DEL ANCHO"

**AUTOR:** PIERO ARENAS ALVARADO

**UNIVERSIDAD:** Universidad Privada del Norte

**AÑO:** 2019

La siguiente tesis tuvo como procedimiento modificar un canal de sección rectangular a trapezoidal, agregando los cambios bruscos de ancho del canal; seguidamente se usaron caudales diferentes a una sola pendiente en 3 porcentajes de sección, para obtener la pérdida de energía local de forma experimental, visualizando una disminución del tirante hidráulico cuando existe una contracción y ampliación. Finalizamos identificando que la ecuación más adecuada para una ampliación brusca, es la ecuación general, demostrando así un rango de valores para 10%, 25% y 40% de <0.20, 0.45>; <0.44,0.97>; <0.25,0.54> por el contrario, para una contracción grotesca, es la ecuación de Formica la más adecuada, con un rango de valores para los mismos porcentajes de <3.70, 13.51>; <3.06, 6.16>; < 1.27, 1.68 > para el coeficiente "K" respectivamente.

#### <span id="page-12-0"></span>**2.2. Marco Teórico**

#### **2.2.1. Hidrología**

#### **2.2.1.1. Parámetros Estadísticos**

**A) Media. -** Es el valor esperado de la variable misma, muestra la tendencia central de la distribución. (Villón, 2007b)

$$
\overline{\mathbf{X}} = \frac{1}{n} \sum_{\iota=1}^{n} X \mathbf{i}
$$

#### **Donde:**

**n** : número de datos.

**Xi** : valor i de la muestra.

 $\overline{X}$  : media.

**B) Varianza.-** Mide la variabilidad de los datos.

$$
\mathbf{S}^2 = \frac{1}{n-1} \sum_{i=1}^n (Xi \cdot \overline{X})^2
$$

**Donde:** 

 $\bar{x}$ : media.

 $S^2$  : varianza.

**xi** : valor i de la muestra.

- El divisor n-1 en lugar de n es para asegurar que la estadística de la muestra no sea sesgada, es decir que no tenga tendencia, en promedio, a ser mayor o menor que el valor verdadero. (Ministerio de transporte y comunicaciones, 2016)
- **C) Desviación Estándar. -** La desviación estándar, se define como la raíz cuadrada positiva de la varianza. (Villón, 2007b)

$$
S = \sqrt{S^2}
$$

**D) Coeficiente de Variación.-** Es una medida que relaciona la desviación estándar y la media.(Villón, 2007b)

$$
Cv=\frac{S}{\overline{X}}
$$

**Donde:** 

 $\mathcal{C}v$ : coeficiente de variación.

 $\bar{x}$  : media.

: desviación estándar.

**E) Coeficiente de Asimetría**

$$
Cs = \frac{n \sum_{i=1}^{n} (Xi - \bar{X})^3}{(n-1)(n-2)(S^3)}
$$

#### **Donde:**

- **n** : número de datos.
- : desviación estándar.
- $Xi$ : valor i de la muestra.
- ̅: media.

#### **2.2.1.2. Periodo de Retorno (T)**

- Se define el período de retorno T, como el intervalo promedio de tiempo en años, dentro del cual un evento de magnitud x puede ser igualado o excedido, por lo menos una vez en promedio. Así, si un evento igual o mayor a x, ocurre una vez en T años, su probabilidad de ocurrencia P, es igual a 1 en T casos. (Villón, 2007b)

$$
P(X \geq x) = \frac{1}{T}
$$

#### **Donde:**

 $P(X \geq x)$ : Probabilidad de ocurrencia de un evento  $\geq x$ .

**X**: Variable aleatoria.

**x**: Valor particular que toma la variable aleatoria.

**T** : Período de retorno.

- La probabilidad de que x no ocurra en cualquier año; es decir, la probabilidad de ocurrencia <x.

$$
P(x < X) = 1 - P(X \geq x)
$$

**De donde:**

$$
P(x < X) = 1 - \frac{1}{T}
$$

**Entonces:**

 $P(X > x)$ : Probabilidad de excedencia.

 $P(X \leq x)$ : Probabilidad de no excedencia.

<span id="page-15-0"></span>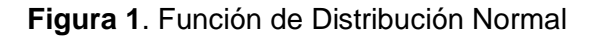

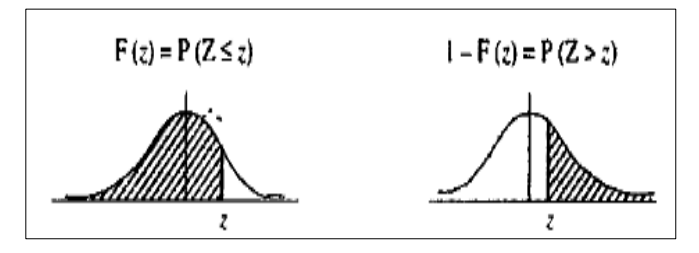

 **Fuente:** Villon,2007

$$
Fz = P(Z \le z) = z
$$

$$
Fz = 1 - P(Z > z) = z
$$

#### **2.2.1.3. Modelos de Distribución**

- En la estadística existen diversas funciones de distribución de probabilidad teóricas; recomendándose utilizar las siguientes funciones:

- Distribución Normal.
- Distribución Log Normal 2 parámetros.
- Distribución Log Normal 3 parámetros.
- Distribución Gamma 2 parámetros.
- Distribución Gamma 3 parámetros.
- Distribución Log Pearson tipo III.
- Distribución Gumbel.
- Distribución Log Gumbel.

- Si existen datos de aforo en cantidad suficiente, se realiza un análisis estadístico de los caudales máximos instantáneos anuales para la estación más cercana al punto de interés. Se calculan los caudales para los períodos de retorno de interés (2, 5, 10, 20, 50, 100 y 500 años) usando las distribuciones de probabilidad teórica.

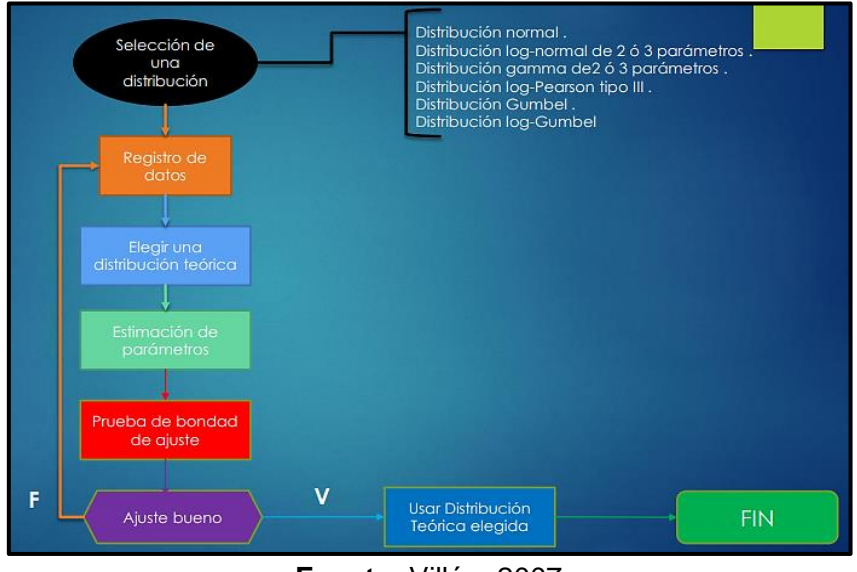

<span id="page-16-0"></span> **Figura 2**. Proceso de selección de una distribución teórica

**Fuente:** Villón, 2007

## **A) Distribución Normal**

- Es una distribución simétrica en forma de campana, también conocida como Campana de Gauss. (Villón, 2007b)

## **a) Estimación de Parámetros**

$$
\overline{\mathbf{X}} = \frac{1}{n} \sum_{\iota=1}^n X \mathbf{i}
$$

$$
S^{2} = \frac{1}{n-1} \sum_{i=1}^{n} (Xi - \overline{X})^{2}
$$

**b) Cálculo del caudal de diseño**

$$
\mathbf{Q} = \mathbf{X} \mathbf{t} = \overline{X} + K \ast S
$$

#### **Donde:**

- $\bar{X}$  : Media aritmética de x.
- **K =z**: Factor de frecuencia
- **S**= Desviación Estándar.

#### **B) Distribución Log Normal II Parámetros**

#### **a) Estimación de Parámetros**

$$
\mu y = \frac{1}{n} \sum_{i=1}^{n} lnXi
$$

$$
\sigma y^2 = \frac{1}{n} \sum_{i=1}^n \frac{(ln\ x i - \mu y^2}{n-1}
$$

$$
\sigma y{=}\sqrt{{\sigma y}^2}
$$

#### **b) Cálculo del caudal de diseño**

$$
\ln Q = \ln(Xt) = \mu y + K * \sigma y
$$

#### **Donde:**

- µy : Media de los logaritmos de la población.
- y : Desviación estándar de los logaritmos de la población.
- **x** : Variable independiente.( Q máximo para cada año).
- **K=z** Factor de frecuencia
- **C) Distribución Log Normal III Parámetros**
	- **a) Estimación de Parámetros**

$$
\mu y = \frac{1}{n} \sum_{i=1}^{n} ln(xi - xo)
$$

$$
\sigma y^2 = \frac{1}{n} \sum_{i=1}^{n} \frac{(ln(xi - xo) - \mu y)^2}{n - 1}
$$

$$
\sigma y = \sqrt{\sigma y^2}
$$

$$
Xo = \frac{xixn - x^2median}{xi + xn - 2xmedian}
$$

## **b) Cálculo del caudal de diseño**

$$
\mathbf{Q} = \mathbf{X} \mathbf{t} = x\mathbf{o} + Exp[\mu y + \sigma y * K]
$$

### **Donde:**

µy : Media de los logaritmos de la población.

y : Desviación estándar de los logaritmos de la población.

**xo**: Parámetro de posición

**K=z** : Factor de frecuencia

### **D) Distribución Gamma II Parámetros**

### **a) Estimación de Parámetros**

$$
0 \le Y \le 0.5772
$$

$$
\Upsilon = \frac{(0.5000876 + 0.1648852Y - 0.0544274Y^2)}{Y}
$$

$$
0.5772 \leq Y \leq 17.0
$$

 **De donde:**

$$
\Upsilon = \frac{(8.898919 + 9.05995Y + 0.9775373Y^2)}{Y(17.79728 + 11.968477 + Y^2)}
$$

$$
\overline{\mathbf{X}} = \frac{1}{n} \sum_{i=1}^{n} Xi
$$

$$
\overline{\mathbf{ln} X} = \sum_{i=1}^{n} \mathbf{ln} xi
$$

$$
Y=\ln\overline{X}-\overline{\ln X}
$$

#### **Donde:**

 $\bar{X}$  : Media aritmética de x.

 $\overline{\ln X}$  : Media de los logaritmos.

**:** Diferencia de la media aritmética y la media de logaritmos

 $Y =$  Parámetro de forma.

**Donde:**

**:** Parámetro de escala.

#### **b) Cálculo del caudal de diseño**

$$
\mathbf{Q} = \mathrm{Xt} = \frac{\chi^2 \beta}{2}
$$

**Donde:**

 $\mathcal{X}^2$  : Chi cuadrado calculado en función de  $v = 2$ Y y 1- $F(Z)$ .

 $\beta =$ 

 $\overline{\boldsymbol{X}}$ Υ

**:** Parámetro de escala.

#### **E) Distribución Gamma III Parámetros**

**a) Estimación de Parámetros** 

$$
\Upsilon = \frac{4}{Cs}
$$

$$
\beta = \frac{Cs * S}{2}
$$

$$
\mathbf{X}\mathbf{o} = \overline{\mathbf{X}} - \frac{2 * S}{Cs}
$$

## **Donde:**

- : Parámetro de escala
- $\beta$ : Parámetro de forma.
- **xo**: Parámetro de posición.
- $\bar{X}$ : Media aritmética de x.

### **b) Cálculo del caudal de diseño**

$$
\mathbf{Q} = Xt = \overline{X} + K \ast S
$$

**Donde:** 

 $\bar{\mathbf{X}}$ : Media aritmética de x.

: Desviación estándar.

**K**: Factor de frecuencia cuyo valor está en función del Cx y la probabilidad de excedencia P(X>x).

**Cs**: Coeficiente de asimetría.

## **F) Distribución Log Pearson tipo III**

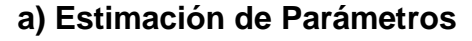

$$
\Upsilon = \frac{4}{Cslnx^2}
$$

$$
\beta = \frac{Cslnx * Slnx}{Xo = \overline{X} \ln x} \cdot \frac{2^{2} * Slnx}{Cslnx}
$$

**Donde:**

: Parámetro de escala

: Parámetro de forma.

**xo**: Parámetro de posición.

̅**:** Media de los logaritmos.

**:** Desviación estándar de los logaritmos.

**:** Coeficiente de asimetría de los logaritmos.

#### **b) Cálculo del caudal de diseño**

 $LnQ = LnXt = \overline{X}lnx + KSlnx$ 

**Donde:**

̅**:** Media de los logaritmos.

**:** Desviación estándar de los logaritmos.

**K:** Factor de frecuencia cuyo valor está en función del Cx y la probabilidad de excedencia P(X>x).

#### **G) Distribución Gumbel**

**a) Estimación de Parámetros** 

$$
\alpha = \frac{\sqrt{6}}{\pi} * S
$$

$$
\mu = \overline{X} - 0.45S
$$

**Donde:**

: Parámetro de posición.

- **S** : Desviación estándar.
- $\alpha$ : Parámetro de escala.
- **b) Cálculo del caudal de diseño**

$$
Q = Xt = \mu + K * \alpha
$$

$$
Y = (-\ln(-\ln(F(z)))
$$

#### **Donde:**

- $\mu$  : Parámetro de posición.
- $\alpha$ : Parámetro de escala.
- **K=** Y: Factor de frecuencia.

#### **H) Distribución Log Gumbel**

**a) Estimación de Parámetros** 

$$
\alpha = \frac{\sqrt{6}}{\pi} * \text{Slnx}
$$

$$
\mu = \overline{X} \ln x - 0.45 \text{Slnx}
$$

#### **Donde:**

 $\mu$  : Parámetro de posición.

**:** Desviación estándar de los logaritmos.

̅**:** Media de los logaritmos.

- α : Parámetro de escala.
- **b) Cálculo del caudal de diseño**

$$
lnQ = lnXt = \mu + K * \alpha
$$

$$
Y = (-\ln(-\ln(F(z)))
$$

#### **Donde:**

- : Parámetro de posición.
- $\alpha$ : Parámetro de escala.
- **K=** Y: Factor de frecuencia.
- Cuando no existen datos de aforo, se utilizan los datos de precipitación como datos de entrada a una cuenca y que producen un caudal Q,((MTC), 2015) , entre los métodos utilizados son:
- Método de la envolvente de descargas máximas de Creager.
- Método Racional.
- Hidrograma Unitario.

**A) Método de la envolvente de descargas máximas de Creager.**

$$
\mathbf{Q} = (C_1 + C_2) * log(T) * A^{mA^{-n}}
$$

#### **Donde:**

- A : Área de la cuenca aportante, en km².
- T : Periodo de retorno, en años.
- C1, C2, m y n : son coeficientes que dependen de la zona en estudio.
- **B) Método Racional**

$$
\mathbf{Q} = \frac{\text{CiA}}{3.6}
$$

#### **Donde:**

- $Q:$  Caudal de diseño (m $3$ /s).
- C : Coeficiente de escorrentía.
- i : Intensidad de lluvia de diseño, en mm/hr.
- A : Área de la cuenca, en km<sup>2</sup>.
- **C) Método del Hidrograma Triangular del Soil Conservation Service**

$$
Q=0.208*\frac{A.Pe}{Tp}
$$

**Donde:** 

- **Pe** : precipitación efectiva, en mm.
- **A** : Área aportante, en km2
- **Tp** : tiempo para alcanzar el pico del hidrograma, en horas

## **Determinación del tiempo para alcanzar el pico (Tp):**

El tiempo Tp se determina mediante la ecuación:

$$
tp = \frac{de}{2} + tr
$$

#### **Donde:**

**tp** : tiempo pico (hr).

**tr** : tiempo de retraso (hr).

**de** : duración en exceso (hr).

La duración en exceso, de, se estima con alguna de las siguientes relaciones:

a) para cuencas grandes: 2 $\sqrt{t}$ 

b) para cuencas pequeñas:  $de = tc$ 

#### **Donde:**

**de** : duración en exceso (hr).

**tc** : tiempo de concentración (hr).

El tiempo de retraso, tr, puede estimarse mediante diversas aproximaciones, todas ellas en función del tiempo de concentración, tc. La más sencilla establece que:

$$
tr = 0.6 \, \text{tc}
$$

A su vez, el tiempo de concentración puede determinarse mediante las ecuaciones usuales que han sido señaladas anteriormente.

#### **Cálculo de la lámina de precipitación efectiva (Pe):**

Se determina en primer lugar la lámina de lluvia correspondiente a una duración igual al tiempo de concentración, para lo cual se hace uso de la expresión de Dyck y Peschke (1978), la cual permite estimar la lámina (P) e intensidad de lluvia para cualquier duración D (en minutos) en función de la precipitación máxima en 24 hr.

$$
P = P24h \left(\frac{D}{1440}\right)^{0.25}
$$

Para el cálculo de la precipitación efectiva se hace uso del método del SCS. Este método considera que la precipitación efectiva (Pe) es siempre menor que la precipitación total (P). La reducción se efectúa considerando una abstracción inicial (S) y número de curva (CN) que toma en cuenta la naturaleza del suelo de la cuenca.

Así, la precipitación efectiva se determina con la relación:

$$
Pe = \frac{(P - Ia)^2}{P + 0.80 \, S} = \frac{(P - 0.20 \, S)^2}{P + 0.80 \, S}
$$

Donde: = 1000 − 10; Ia = 0.20 S

En las expresiones anteriores:

- **Pe:** precipitación efectiva, en pulgadas
- **P :** precipitación de diseño, en pulgadas
- **CN :** número hidrológico o número de curva (CN = 80 en el presente estudio)
- **S :** abstracción inicial, en pulgadas

#### **2.2.1.3.1. Pruebas de Bondad de Ajuste**

Las pruebas de bondad de ajuste, consisten en comprobar gráfica y estadísticamente, si la frecuencia empírica de la serie analizada, se ajusta a una determinada función de probabilidades teórica seleccionada a priori, con los parámetros estimados con base en los valores muestrales. (Villón, 2007b)

#### **A) Chi Cuadrado**

- La prueba Chi-cuadrado se basa en el cálculo de frecuencias, tanto de valores observados, como valores esperados, para un número determinado de intervalos.(Villón, 2007b)

#### **a) Expresión General**

$$
\mathbf{\mathcal{X}}^2 = \sum_{i=1}^k \frac{(\theta i - e i)^2}{ei}
$$

$$
\sum_{i=1}^k \theta i = \sum_{i=1}^k \mathrm{ei} = \mathrm{N}
$$

#### **Donde:**

- $xc<sup>2</sup>$ : Valor calculado de Chi-cuadrado, a partir de los datos.
- $\theta$ *i* : Número de valores observados en el intervalo de clase i.
- ei **:** Número de valores esperados en el intervalo de clase i.
- **k:** Número de intervalos de clase.

$$
\boldsymbol{\mathcal{X}}^2 = \sum_{i=1}^k \frac{(Ni-NPi)^2}{NPi}
$$

#### **Donde:**

- **Ni:** Número de observaciones que caen dentro de los límites de clases ajustadas del intervalo i.
- **N:** Tamaño muestral.
- **Pi** : Probabilidad igual para todos los intervalos de clases.

$$
\mathbf{Pi} = \frac{1}{k} \quad \mathbf{o} \quad \mathbf{ei} = \mathbf{PiN}
$$

Se obtiene la siguiente formulando simplificando:

$$
\mathbf{\mathcal{X}c^2} = \frac{K}{N} \sum_{i=1}^{K} Ni^2 - N
$$

- El valor de  $\chi$ c<sup>2</sup> se compara con el  $\chi$ t<sup>2</sup> de la tabla N°, cuyo valor se denomina con:

Nivel de significación:  $\alpha = 0.05$  ó  $\alpha = 0.01$ 

Grado de libertad:  $g, l = k - 1 - h$ 

#### **Donde:**

**h** : es el número de parámetros a estimarse, así:

**h** : 2, para la distribución normal

**h**: 3, para la distribución log-normal de 3 parámetros.

#### **b) Criterio de decisión**

- El cálculo de decisión se fundamenta en la comparación del valor calculado de Chi cuadrado con el valor tabulado encontrado, es decir:

 $\mathcal{X}c^2 \leq \mathcal{X}t^2$  Ajuste Bueno

 $\mathcal{X}c^2 \geq \mathcal{X}t^2$  Ajuste Malo

#### **c) Consideraciones**

- Es aplicable sólo para ajustes a la distribución normal, puesto que ha sido desarrollado con base en los datos normales e independientes.(Villón, 2007b)
- En la práctica se usa para cualquier modelo de ajuste, pero estrictamente es válido sólo para la normal. (Villón, 2007b)

#### **B) Smirnov- Kolmogorov**

- Consiste en comparar las diferencias existentes, entre la probabilidad empírica de los datos de la muestra y la probabilidad teórica, tomando el valor máximo del valor absoluto, de la diferencia entre el valor observado y el valor de la recta teórica del modelo.

#### **a) Expresión General**

$$
\Delta = \max |F(x) - P(x)|
$$

#### **Donde:**

∆ **:** Estadístico de Smirnov- Kolmogorov, cuyo valor es igual a la diferencia máxima existente entre la probabilidad ajustada y la probabilidad empírica.

()**:** Probabilidad de la distribución teórica.

- **P(x):** Probabilidad experimental o empírica de los datos, denominada también frecuencia acumulada.
- El delta teórico ∆ tiene su función de distribución de probabilidades.
- Sí ∆o (tabular) es valor crítico para un nivel de significación α, se tiene que:

$$
P[\max |F(x) - P(x)| \geq \Delta_0] = \alpha
$$

$$
\mathbf{0} \; \mathbf{P}(\Delta \geq \Delta \mathbf{0}) = 1 - \alpha
$$

**También:**

$$
\mathbf{P} = (\Delta < \Delta o) = 1 - \alpha
$$

- El procedimiento para efectuar el ajuste, mediante el estadístico de Smirnov- Kolmogorov, es el siguiente:
	- •Calcular la probabilidad empírica o experimental (Px) de los datos, para esto usar la fórmula de Weibull.

$$
P(x) = \frac{M}{N+1}
$$

#### **Donde:**

**P(x) :** Probabilidad empírica o experimental.

**M:** Muestra de orden

**N:** Número de datos

- Calcular la probabilidad teórica F(x).
- Calcular las diferencias  $P(x)$ - $F(x)$ , para todos los valores de x.
- Seleccionar la máxima diferencia:

 $\Delta = \frac{max|F(x) - P(x)|}{ }$ 

• Calcular el valor crítico estadístico Δ, es decir Δo (valor tabular), para α=0.05 y N igual al número de datos. Los valores de Δo.

## **b) Criterio de decisión**

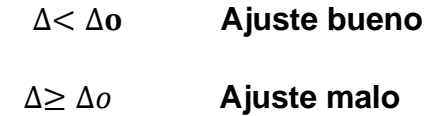

## **c) Consideraciones**

- Es aplicable a distribuciones de datos no agrupados, es decir no se requiere hacer intervalos de clase. (Villón, 2007b)
- Es aplicable a cualquier distribución.(Villón, 2007b).

## **2.2.2. Canales**

## **2.2.2.1. Elementos Geométricos de un canal**

**A) Tirante.-** Es la distancia vertical desde el punto más bajo de una sección del canal hasta la superficie libre.(Chow, 1994)

$$
y = ((Q/(Ks^*B^*S^{1/2}))^{3/5}
$$

## **Donde:**

**y:** Tirante (m)

**Ks:** Coeficiente de rugosidad que depende del lecho del canal

- **Q**: Caudal de diseño (m<sup>3</sup>/s).
- B: Ancho estable. (m)

#### **S:** Pendiente.

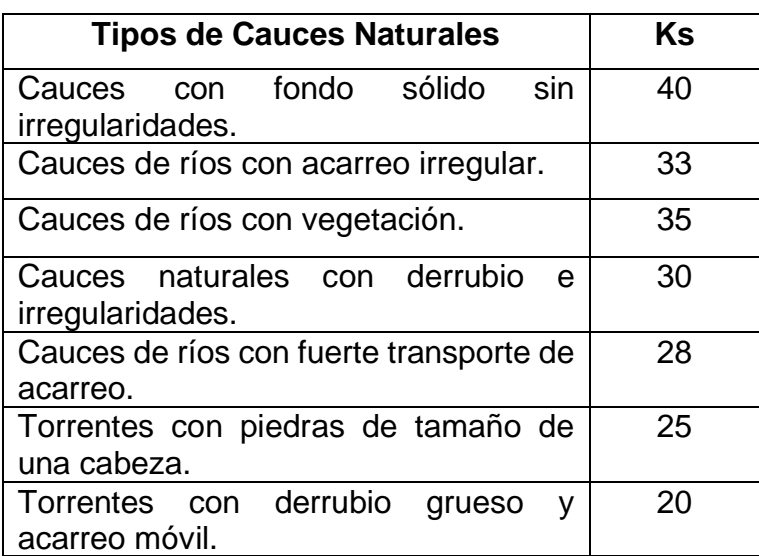

 **Tabla 1**. Coeficiente de rugosidad que depende del lecho natural del canal

 **Fuente**: Nuovo Colombo, Manuale dell'Ingegnere (1990)

**B) Área Hidráulica.-** Es el área de la sección transversal del flujo perpendicular a la dirección de flujo**.**(Chow, 1994)

$$
A = (B + Zy)y
$$

#### **Donde:**

**A:** Área Hidráulica (m²).

**B:** Ancho Estable (m).

**Z:**Talud.

**y:**Tirante (m).

**C) Perímetro Mojado.-** Es la longitud de la línea de intersección de la superficie de canal mojada y de un plano transversal perpendicular a la dirección de flujo. (Chow, 1994)

$$
P=B+2y^*(1+Z^2)^{1/2}
$$

#### **Donde:**

- **P:** Perímetro mojado (m).
- **B:** Ancho estable (m).
- **Z:** Talud.
- **y:** Tirante (m).

**D) Radio Hidráulico.-** Es la relación del área mojada con respecto

a su perímetro mojado. (Chow, 1994)

#### **R=** A/P

#### **Donde:**

**R:** Radio Hidráulico (m)

**A:** Área Hidráulica (m²).

**P:** Perímetro mojado (m).

#### **E) Velocidad Media**

 $V = (R^{2/3} * S^{1/2})/n$ 

### **Donde:**

- **V:** Velocidad media (m/s)
- **R:** Radio Hidráulico (m)
- **S:** Pendiente.
- **n:** Rugosidad de Manning.
- **F) Profundidad Hidráulica Media.-** Es la relación entre el área mojada y el ancho en la superficie.(Chow, 1994)

#### **Ym =**A/B

#### **Donde:**

**Ym:** Profundidad hidráulica media (m).

**A:** Área hidráulica (m²).

**B:** Ancho estable (m).

**H) Borde Libre.-** Es la distancia de la superficie del agua a la parte más alta de las paredes del canal. Se diseña de tal manera que el agua no desborde por efecto de ondas o fluctuaciones del nivel de la superficie libre. (MAZA ALVAREZ, 1998)

Una práctica corriente para canales en tierra, es dejar un borde libre o resguardo o igual a un tercio del tirante, es decir:

$$
BL = \frac{y}{3}
$$

Mientras que para canales revestidos, el borde libre puede ser la quinta parte del tirante, es decir:

$$
BL = \frac{y}{5}
$$

Existen también otros criterios s prácticos para designar el valor del borde libre.

En relación con el caudal se tiene:

 **Tabla 2**. Borde en función del caudal

| Caudal Q<br>$(m^3/s)$ | Bordo libre<br>(m) |
|-----------------------|--------------------|
| Menores que 0,5       | 0,30               |
| Mayores que 0,5       | 0.40               |

**Fuente:** Hidráulica de canales, Villon (2007)

En relación con el ancho de solera se tiene:

 **Tabla 3.** Borde Libre en función del ancho de solera

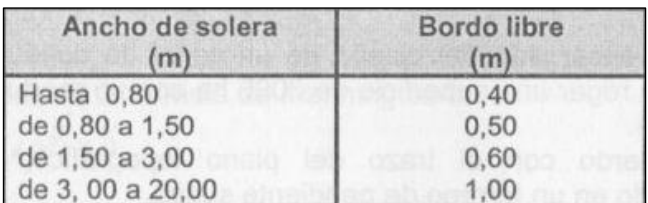

**Fuente:** Hidráulica de canales, Villon (2007)

### **G) Número de Froude**

$$
F = V/(g^*Ym)^{1/2}
$$

#### **Donde:**

**F:** Número de Froude.

- **V:** Velocidad media (m/s).
- **g:** Aceleración de la gravedad (m/s²).

**Ym:** Profundidad hidráulica media (m).

F>1 
Flujo Supercrítico

- **F=1** Flujo Crítico
- **F<1** Flujo Subcrítico

#### **H) Taludes en canales**

El U.S.B.R. (1978), recomienda un talud único de 1.5:1 (Horizontal: Vertical) para los canales usuales en sus diseños.

**Talud Material** (Horizontal: Vertical) Prácticamente vertical Roca  $0.25:1$ Suelo de turba y detritos Arcilla Compacta o tierra  $0.5$ : hasta 1:1 Con recubrimiento de concreto Tierra con recubrimiento de piedra o tierra en grandes canales  $1:1$ Arcilla firme o tierra en canales pequeños  $1.5:1$  $2:1$ Tierra arenosa suelta Greda arenosa o arcilla porosa  $3:1$ 

**Tabla 4.** Taludes apropiados para distintos tipos de material

**Fuente:** Hidráulica de canales, UNAM (1998)

#### **2.2.3. Secciones de los canales**

En los canales abiertos las secciones más usadas para el diseño se presentan en la Tabla N°5

| Sección                | А                                              | Area Hidraulica Perimetro mojado<br>P       | radio hidraulico                 | Espejo de agua                      |
|------------------------|------------------------------------------------|---------------------------------------------|----------------------------------|-------------------------------------|
| .b<br>Rectangular      | by                                             | $b+2y$                                      | by<br>$b+2y$                     | b                                   |
| ý<br>æ.<br>Trapezoidal | (b+zy)y                                        | b+2yV(1+Z^2)                                | $(b+zy)y$<br>b+2yV(1+Z^2)        | b+2zy                               |
| Triangular             | zy^2                                           | 2yv(1+Z^2)                                  | zy<br>$2V(1+Z^2)$                | 2zy                                 |
| Circular               | $(\theta$ -sen $\theta$ ) D <sup>^2</sup><br>8 | $\overline{\mathsf{e}}$ D<br>$\overline{2}$ | $(1$ -sen $\Theta$ ) D<br>θ<br>4 | $(\text{sen} \underline{\Theta})$ D |
| Parabólica             | 2/3Ty                                          | T+8y^2<br>3T                                | 2YT^2<br>3T+8y^2                 | 3A<br>2y                            |

 **Tabla 5***.* Secciones de canales

**Fuente:** Hidráulica de canales, Villon (2007)

#### **2.2.4. Tipos de Flujos en canales**

#### **2.2.4.1. Criterio tiempo**

#### **A.- Flujo Permanente**

- Si la profundidad de flujo, el área mojada, la velocidad y el caudal no cambian o pueden suponerse constante durante el intervalo de tiempo en consideración. En la mayor parte de los problemas de flujo permanente, el caudal es constante. (Chow, 1994)

#### **B.- Flujo No Permanente**

- Si la profundidad del flujo, el área mojada, la velocidad, y el caudal cambian con el tiempo. (Chow, 1994)

#### **2.2.4.2. Criterio comportamiento en el espacio**

#### **A.- Flujo Uniforme**

- Se dice que el flujo en canales abiertos es uniforme si la profundidad del flujo, el área mojada, la velocidad y caudal no varían en cada sección del canal. (Chow, 1994)

#### **B.- Flujo Variado**

- Si la profundidad de flujo, el área mojada, la velocidad y el caudal varían en cada sección del canal. (Chow, 1994)
- Este flujo se divide a su vez en:

#### **Flujo Rápidamente Variado**

- El flujo es rápidamente variado si la profundidad del agua, el área mojada, la velocidad y el caudal cambian de manera abrupta en distancias comparativamente cortas. (Chow, 1994)

#### **Flujo Gradualmente Variado**

- El flujo es gradualmente variado si la profundidad del agua, el área mojada, la velocidad y el caudal no cambian de <span id="page-35-0"></span>manera abrupta en distancias comparativamente cortas. (Chow, 1994)

#### **Figura N° 1***:*

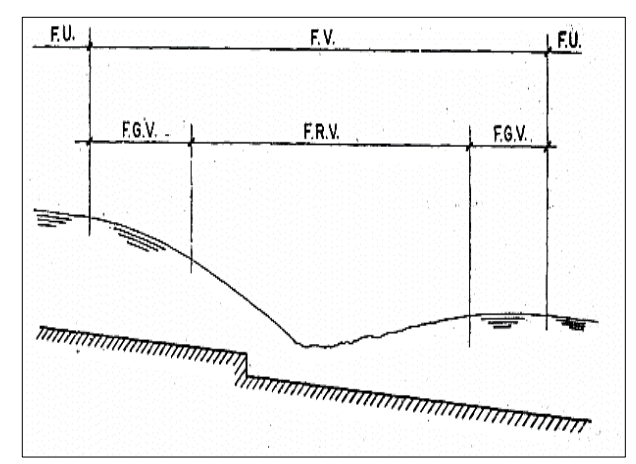

**Figura 3**. Diferentes tipos de flujos en canales abiertos

 **Fuente:** Hidráulica de canales abiertos, Ven te Chow (1994)

#### **2.2.4.3. Criterio de Viscosidad**

#### **A.- Flujo Laminar**

- Si las fuerzas viscosas predominan sobre las de inercia, se dice que el flujo es laminar, en este caso las partículas del líquido avanzan en trayectorias más o menos paralelas sin mezclarse o entrelazarse entre sí, esto ocurre a velocidades bajas o para líquidos muy viscosos. (MAZA ALVAREZ, 1998)

#### **B.- Flujo Turbulento**

- Si las fuerzas inerciales predominan sobre las fuerzas viscosas. Se caracteriza porque las trayectorias de las partículas fluidas se mezclan entre sí. (MAZA ALVAREZ, 1998)

## **2.2.4.4. Criterio de N° Froude (Fr)**

$$
\mathbf{Fr} = \frac{\mathbf{V}}{\sqrt{\mathbf{g} \mathbf{D}}}
$$
#### **D(Profundidad hidráulica)** = Área mojada ancho superficial

#### **a.- Flujo Subcrítico**

- El valor de Fr<1.

#### **b.- Flujo Crítico**

 $-$  El valor de Fr = 1.

#### **c.- Flujo Supercrítico**

- El valor de Fr>1.

#### **Figura 4.** Tipos de flujos en canales abiertos

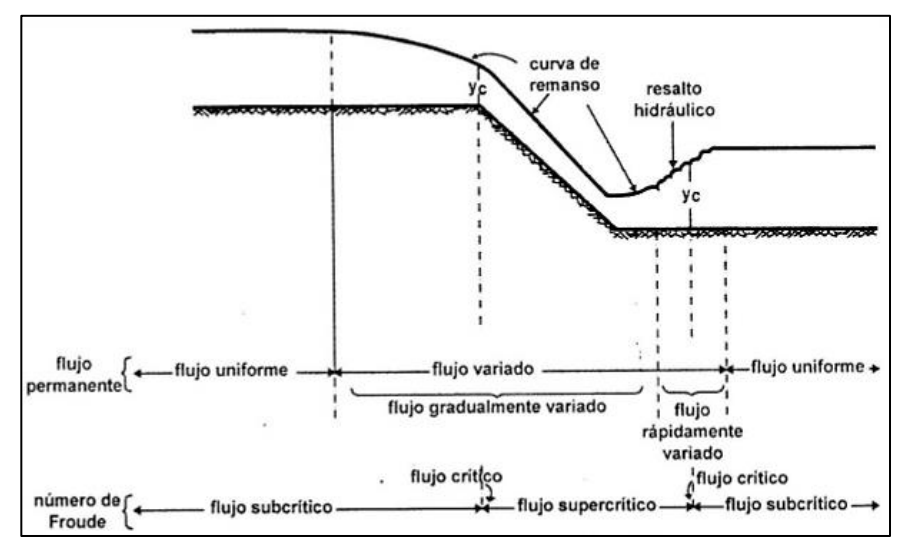

**Fuente:** Hidráulica de canales, Villón, (2007)

#### **2.2.4.5. Criterio movimiento en el espacio**

#### **A.- Flujo Unidimensional**

- Si las características del flujo (velocidad, presión o tirante, etc) varían como en función de una sola coordenada en espacio.(MAZA ALVAREZ, 1998)

#### **B.- Flujo Bidimensional**

- Cuando las características del flujo dependen de dos coordenadas espaciales. (MAZA ALVAREZ, 1998)

#### **C.- Flujo Tridimensional**

- Cuando las características del flujo dependen de tres coordenadas espaciales. (MAZA ALVAREZ, 1998)

#### **2.2.5. Rugosidad**

### **2.2.5.1. Selección del Coeficiente de Rugosidad de Manning**

- Al aplicar la ecuación de Manning la mayor dificultad está en la determinación del coeficiente de rugosidad n, ya que no existe un método exacto para la selección del valor n.(Chow, 1994).

#### **2.2.5.2. Tabla de Coeficiente de Rugosidad de Manning**

- La tabla de coeficientes de rugosidad de Manning presenta una lista de valores de n para canales de diferentes clases.

| Tipo de cauce y descripción                                                                                                    |               | Valor de n     |               |
|----------------------------------------------------------------------------------------------------|---------------|----------------|---------------|
|                                                                                                    | <b>Mínimo</b> | <b>Normal</b>  | <b>Máximo</b> |
| D. Cauces naturales menores (ancho superior a nivel de crecida                                                                    |               |                |               |
| menor que 30 m)                                                                                                    |               |                |               |
| D1) Cauces en planicie                                                                                                    |               |                |               |
| 1) Limpio, recto, nivel lleno, sin fallas o pozos profundos                                                                       | 0.025         | 0.030          | 0.033         |
| 2) Igual que arriba pero más piedras y pastos                                                                                     | 0.030         | 0.035          | 0.040         |
| 3) Limpio, curvado, algunos pozos y bancos                                                                                        | 0.033         | 0.040          | 0.045         |
| 4) Iqual que arriba pero algunos pastos y piedras                                                                                 | 0.035         | 0.045          | 0.050         |
| 5) Igual que arriba, niveles más bajos, pendiente y secciones más                                                                 | 0.040         | 0.048          | 0.055         |
| inefectivas                                                                                                    | 0.045         | 0.050          | 0.060         |
| 6) Igual que 4, pero más piedras                                                                                                  | 0.050         | 0.070          | 0.080         |
| 7) Tramos sucios, con pastos y pozos profundos                                                                                    |               |                |               |
| 8) Tramos con muchos pastos, pozos profundos o recorridos de la<br>crecida con mucha madera o arbustos bajos                      | 0.075         | 0.100          | 0.150         |
| D2) Cauces de montaña, sin vegetación en el canal, laderas con                                                                    |               |                |               |
| pendientes usualmente pronunciadas, árboles y arbustos a lo largo de                                                              |               |                |               |
| las laderas y sumergidos para niveles altos                                                                                       |               |                |               |
| 1) Fondo: grava, canto rodado y algunas rocas                                                                                     | 0.030         | 0.040          | 0.050         |
| 2) Fondo: canto rodado y algunas rocas                                                                                            | 0.040         | 0.050          | 0.070         |
| E) Cauces con planicie crecida                                                                                                    |               |                |               |
| 1) Pastos, sin arbustos                                                                                                    |               |                |               |
| - Pastos cortos                                                                                                    | 0.025         | 0.030          | 0.035         |
| · Pastos altos                                                                                                    | 0.030         | 0.035          | 0.050         |
| 2) Áreas cultivadas                                                                                                    |               |                |               |
| · Sin cultivo                                                                                                    | 0.020         | 0.030          | 0.040         |
| · Cultivos maduros alineados                                                                                                    | 0.025         | 0.035          | 0.045         |
| · Campo de cultivos maduros                                                                                                    | 0.030         | 0.040          | 0.050         |
| 3) Arbustos                                                                                                    |               |                |               |
| · Arbustos escasos, muchos pastos                                                                                                 | 0.035         | 0.050          | 0.070         |
| · Pequeños arbustos y árboles, en invierno                                                                                        | 0.035         | 0.050          | 0.060         |
| · Pequeños arbustos y árboles, en verano                                                                                          | 0.040         | 0.060          | 0.080         |
| · Arbustos medianos a densos, en invierno                                                                                         | 0.045         | 0.070          | 0.110         |
| - Arbustos medianos a densos, en verano                                                                                           | 0.070         | 0.100          | 0.160         |
| 4) Arboles                                                                                                    |               |                |               |
| · Sauces densos, en verano, y rectos                                                                                              | 0.110         | 0.150          | 0.200         |
| · Tierra clara con ramas, sin brotes                                                                                              | 0.030         | 0.040          | 0.050         |
| · Iqual que arriba pero con gran crecimiento de brotes                                                                            | 0.050         | 0,060          | 0.080         |
| · Grupos grandes de madera, algunos árboles caídos, poco crecimiento<br>inferior y nivel de la inundación por debajo de las ramas | 0.080         | 0.100          | 0.120         |
| · Igual que arriba, pero con el nivel de inundación alcanzando las                                                                |               |                |               |
| ramas                                                                                                    | 0.100         | 0.120          | 0.160         |
| F) Cursos de agua importantes (ancho superior a nivel de                                                                          |               |                |               |
| inundación mayor que 30 m). Los valores de n son menores que los de                                                               |               |                |               |
| los cursos menores de descripción similar, ya que las bancas ofrecen                                                              |               |                |               |
| menor resistencia efectiva.                                                                                                    |               |                |               |
| 1) Sección regular sin rocas y arbustos                                                                                           | 0.025         |                | 0.060         |
| 2) Sección irregular y áspera                                                                                                    | 0.035         | $\blacksquare$ | 0.100         |

**Figura 5**. Tabla de Coeficiente de Rugosidad de Manning

**Fuente: Vent te Chow (1959)** 

### **2.2.5.3. Factores que Afectan el Coeficiente de Rugosidad de Manning**

- A partir de varios factores que afectan el coeficiente de rugosidad, Cowan desarrollo un procedimiento para estimar el valor de n. Mediante este procedimiento, el valor de n puede calcularse:

 **n**=(n0+n1+n2+n3+n4)m5

#### **Donde:**

- **n0** :Rugosidad base para un canal recto, uniforme, prismático y con rugosidad homogénea.
- **n1** :Rugosidad adicional debida a irregularidades superficiales del perímetro mojado a lo largo del tramo en estudio.
- **n2** :Rugosidad adicional equivalente debida a variación de forma y de dimensiones de las secciones a lo largo del tramo en estudio.

**n3**:Rugosidad equivalente debida a obstrucciones existentes en el cauce.

- **n4** : Rugosidad adicional equivalente debida a la presencia de vegetación.
- **m5** : Factor de corrección para incorporar efecto de sinuosidad del cauce o presencia de meandros.

**Tabla 6**. Criterio de Cowan para determinar la influencia de diversos factores sobre el coeficiente n

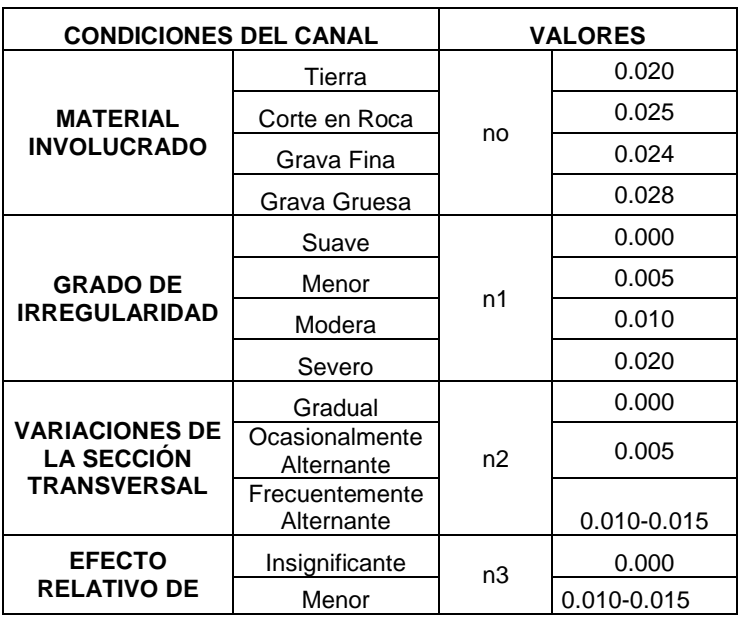

| LAS<br><b>OBSTRUCCIONES</b>                                   | Apreciable<br>Severo |    | 0.020-0.030<br>0.040-0.060 |  |
|---------------------------------------------------------------|----------------------|----|----------------------------|--|
| <b>VEGETACIÓN</b>                                             | Baja                 |    | 0.005-0.010                |  |
|                                                               | Media                | n4 | 0.010-0.025                |  |
|                                                               | Alta                 |    | 0.025-0.050                |  |
|                                                               | Muy Alta             |    | 0.050-0.100                |  |
| <b>GRADO DE LOS</b><br><b>EFECTIVOS POR</b><br><b>MEANDRO</b> | Menor                |    | 1.000                      |  |
|                                                               | Apreciable           | m5 | 1.150                      |  |
|                                                               | Severo               |    | 1.300                      |  |

**Fuente:** Vent te Chow (1959)

#### **2.2.6. Transiciones en canales**

Es una estructura que se usa para ir modificando en forma gradual la sección transversal de un canal, cuando se tiene que unir dos tramos con diferentes formas de sección transversal, pendiente o dirección. (Villon Bejar, 2008)

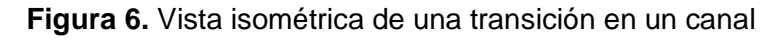

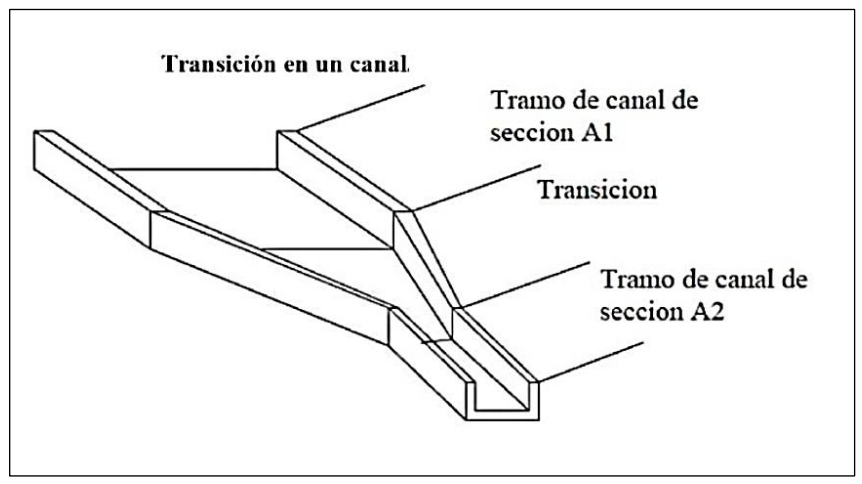

**Fuente:** Estructuras Hidráulicas, Villon (2003)

### **2.2.6.1. Flujo en transiciones**

El flujo de un canal no siempre es conducido de un punto a otro con la misma sección, a menudo es necesario hacer cambios en la geometría de la sección del canal. En la longitud del cauce de un río, ya sea principal o secundario su geometría en la sección varía en tramos muy cortos, por lo tanto, la geometría de la transición definirá la magnitud de la pérdida de energía local.

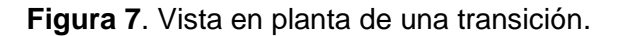

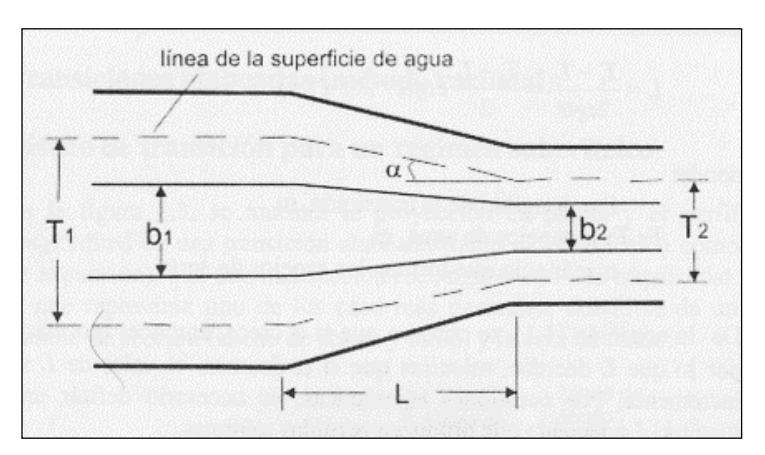

**Fuente:** Estructuras Hidráulicas, Villon (2003)

$$
L = \frac{T1 - T2}{2tga}
$$

#### **Donde:**

**L :** Longitud de la transición. (m).

**T1,T2:** Espejos de agua (m).

**α:** Angulo que forman los espejos de agua.

#### **2.2.6.2. Tipos de Transiciones**

#### **A.- Transiciones bruscas**

### **a.- Transiciones bruscas en el ancho (expansión)**

**Figura 8***.* Transiciones bruscas en el ancho (expansión)

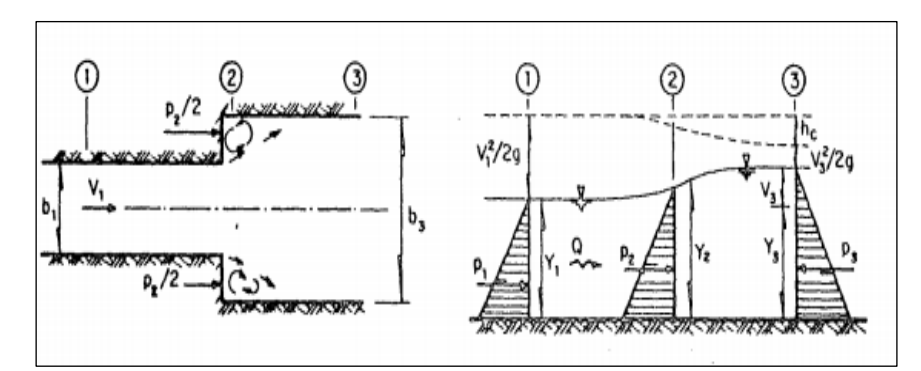

**Fuente:** Hidráulica de canales, UNAM (1998)

### **b.-Transiciones bruscas en el ancho (contracción)**

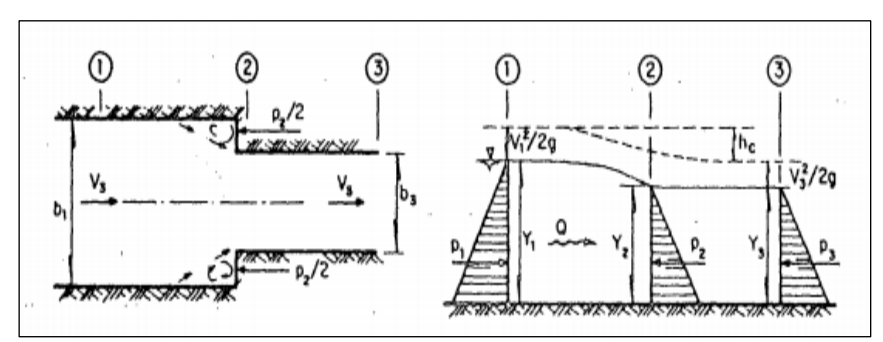

**Figura 9.** Transiciones bruscas en el ancho (contracción).

**Fuente:** Hidráulica de canales, UNAM (1998)

#### **B.- Transiciones graduales**

# **a.- Transiciones graduales (expansión)**

**Figura N° 2:**

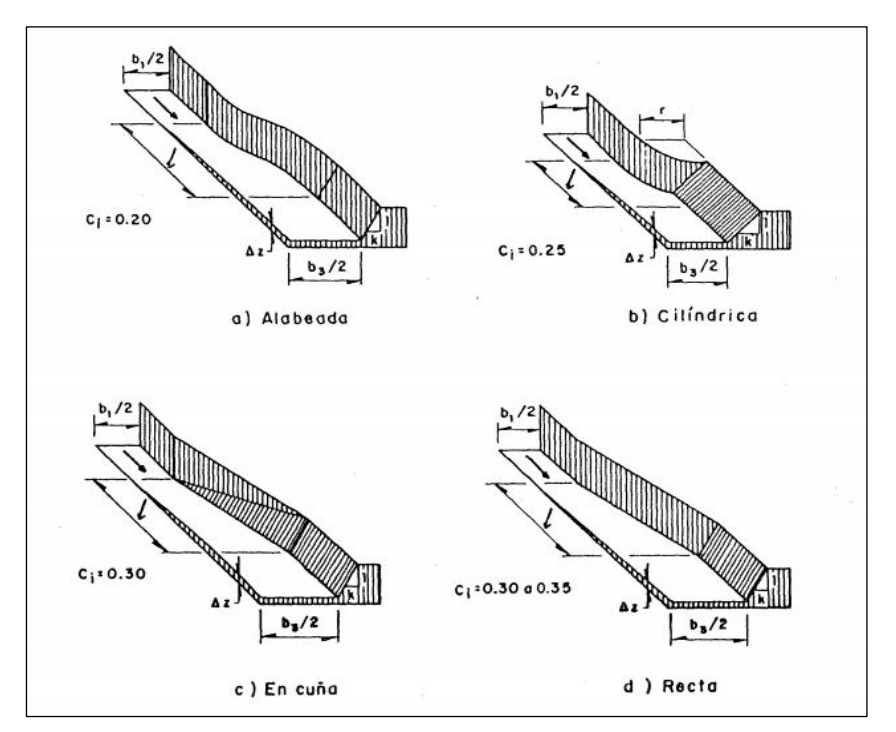

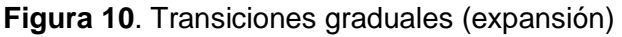

 **Fuente:** Hidráulica de canales, UNAM (1998)

## **B.- Transiciones graduales (contracción)**

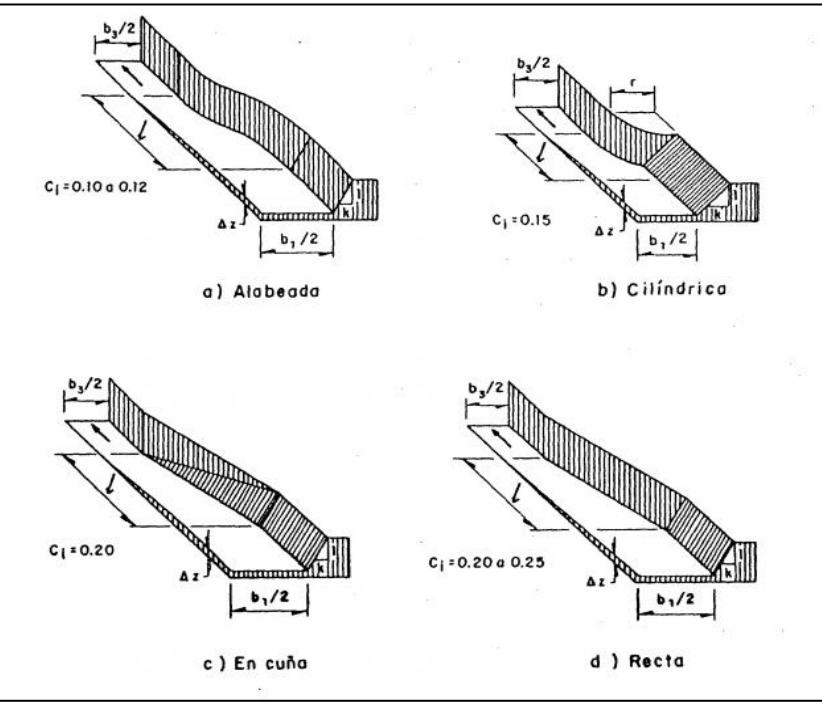

**Figura 11**. Transiciones graduales (Contracción)

 **Fuente:** Hidráulica de canales, UNAM (1998)

### **2.2.6.3. Pérdidas de Energía**

### **A.- Contracciones y expansiones bruscas en escalón**

$$
hc = k \frac{v3^{2}}{2g}
$$

$$
k = \left(\frac{Y3}{Y1}\right)^{2} \left[1 + \frac{2}{Fr1^{2}} \left(1 - \frac{Y3}{Y1} \pm \frac{\Delta z}{Y1}\right) - 1\right]
$$

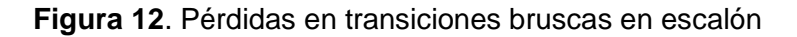

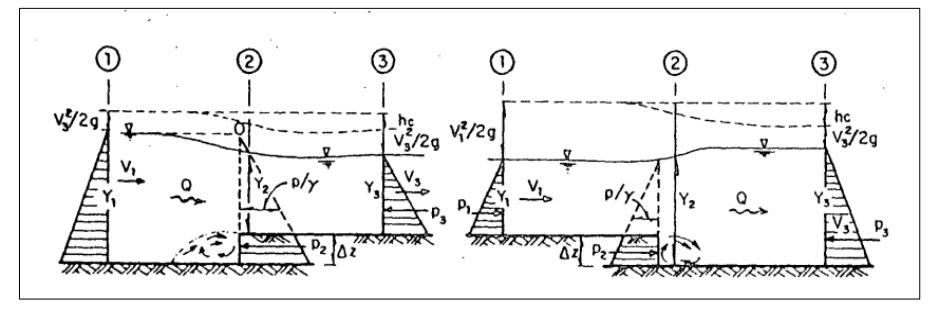

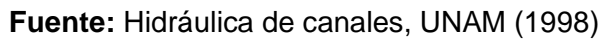

#### **B.- Expansión bruscas en el ancho**

$$
hc = \frac{V1^2}{2g} \left[ \left( 1 - \frac{b1}{b3} \right)^2 + 2Fr1^2 \left( \frac{b1}{b3} \right)^3 (1 - \frac{b1}{b3}) \right]
$$

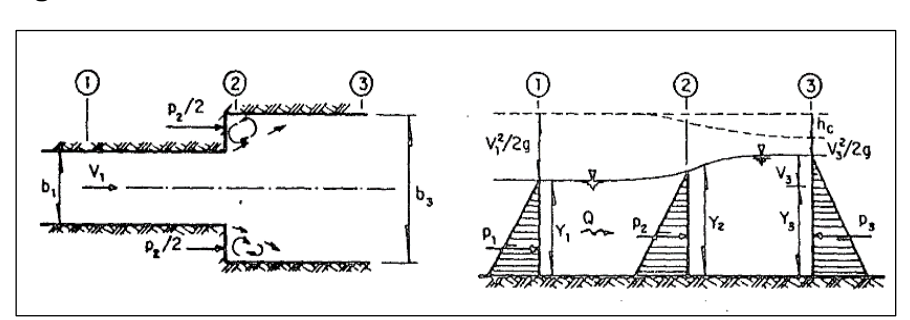

**Figura 13**. Pérdidas en transiciones bruscas en el ancho

 **Fuente:** Hidráulica de canales, UNAM (1998)

#### **C.- Contracción brusca en el ancho**

$$
hc = Ci\left(\frac{V3^2 - V1^2}{2g}\right) = Ci\left[1 - \left(\frac{A3}{A2}\right)^2\right]\frac{V3^2}{2g} = ki\frac{V3^2}{2g}
$$

Ci y ki son coeficientes de pérdida de energía que dependen de la forma de la transición.

**Figura 14.** Coeficiente ki

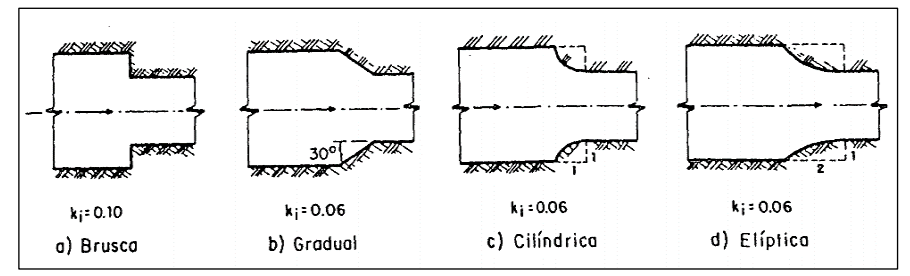

 **Fuente:** Hidráulica de canales, UNAM (1998)

**D.- Expansiones graduales en el ancho de canales rectangulares** 

$$
hc = Ci\frac{V1^2 - V3^2}{2g} = Ci\left[\left(\frac{A3}{A1}\right)^2 - 1\right]\frac{V3^2}{2g} = ki\frac{V3^2}{2g}
$$

Donde A1 y A3 son las áreas de las secciones aguas arriba y aguas debajo de la expansión, respectivamente. El coeficiente Ci, según Mostkow varía entre 0.35 y 0.40, para

Chow su valor depende de la forma de expansión. (MAZA ALVAREZ, 1998)

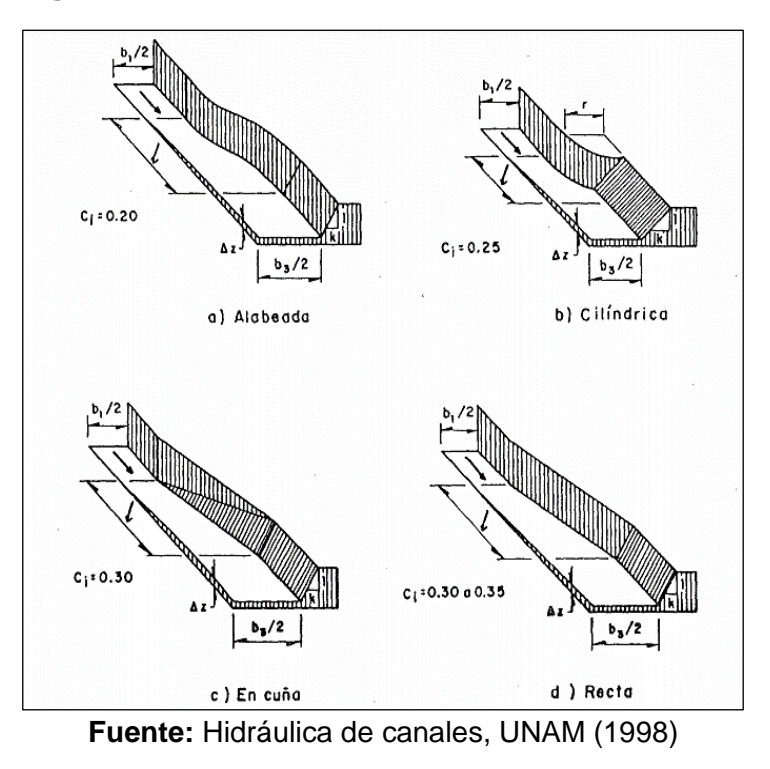

**Figura 15**. Coeficiente Ci

**E.- Contracciones graduales en el ancho de canales rectangulares**

$$
hc = Ci\left(\frac{V3^2 - V1^2}{2g}\right) = Ci\left[1 - \left(\frac{A3}{A2}\right)^2\right]\frac{V3^2}{2g} = ki\frac{V3^2}{2g}
$$

**Figura 16**. Coeficiente Ci

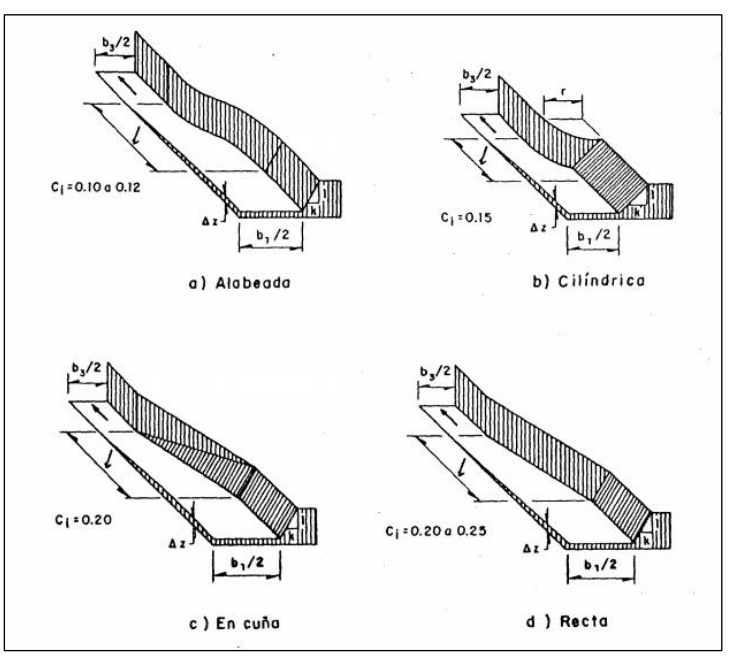

**Fuente:** Hidráulica de canales, UNAM (1998)

Kisieliev indica que la pérdida en una contracción alabeada de canal trapezoidal a rectangular se utiliza el Ki entre 0.05 a 0.10.(MAZA ALVAREZ, 1998)

#### **2.3. Marco Conceptual**

**Transición.-** Es una estructura que se usa para ir modificando en forma gradual la sección transversal de una canal, cuando se tiene que unir dos tramos con diferentes formas de sección transversal, pendiente o dirección.(Villon Bejar, 2008)

**Canal. -** Son conductos en los que el agua circula debido a la acción de gravedad y sin ninguna presión, pues la superficie libre del líquido está en contacto con la atmósfera. (Villón, 2007)

**Perdida de energía. -** es la energía consumida que se da en un fluido a consecuencia del choque del fluido entre sí y con las paredes del conducto en el que se encuentra (Rocha Arturo, 2007).

**Hidrología. -** Es la ciencia natural que estudia el agua, su ocurrencia, circulación y distribución en la superficie terrestre, sus propiedades químicas y físicas, y su relación con el medio ambiente (VILLÓN,2002)

**Tirante de agua. -** Es la profundidad máxima del agua en el canal. (Villón, 2007)

**Cauce:** Continente de las aguas durante sus máximas crecientes, constituye un bien de dominio público hidráulico. (Autoridad Nacional del Agua (ANA), 2014)

**Período de Retorno:** Se denomina a el período promedio, en donde el valor del caudal pico de una avenida determinada es asemejado o sobrepasado una vez cada "T" años. (GUEVARA, 2016)

#### **2.4. Hipótesis**

#### **2.4.1. General**

Al determinar los modelos numéricos de los diferentes escenarios, podremos saber que tanto influye la longitud de la transición en las pérdidas de carga.

#### **2.5. Variables**

#### **2.5.1. Variable Independiente**

Longitud de la transición.

#### **2.5.2. Variable dependiente**

Pérdida de carga.

#### **2.6. Operacionalización de Variables**

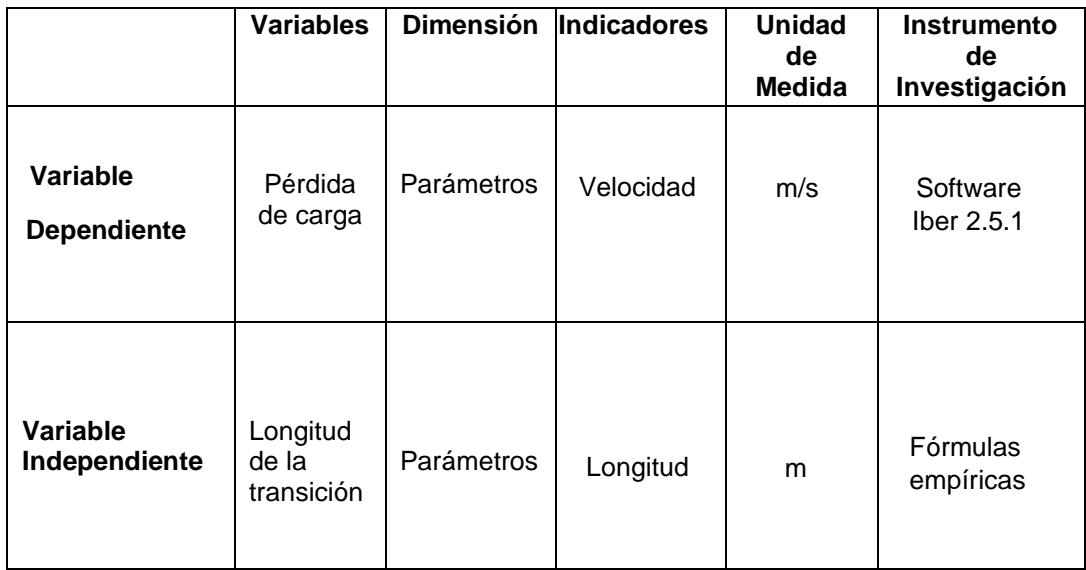

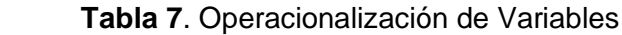

#### **III. METODOLOGIA EMPLEADA**

### **3.1. Tipo y Nivel de Investigación**

#### **3.1.1. Tipo de Investigación**

- Aplicada.

#### **3.1.2. Nivel de Investigación**

- Descriptivo.

### **3.2. Población y Muestra de Estudio**

#### **3.2.1. Población**

- Canal abierto.

#### **3.2.2. Muestra**

- Transición del canal.

### **3.3. Diseño de Investigación**

- No experimental.

#### **3.4. Técnicas e instrumentos de Recolección de Datos**

AutoCAD 2019: Se empleó para dibujar las transiciones (12 escenarios).

Se han estudiado los siguientes escenarios:

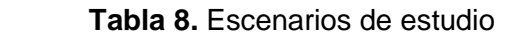

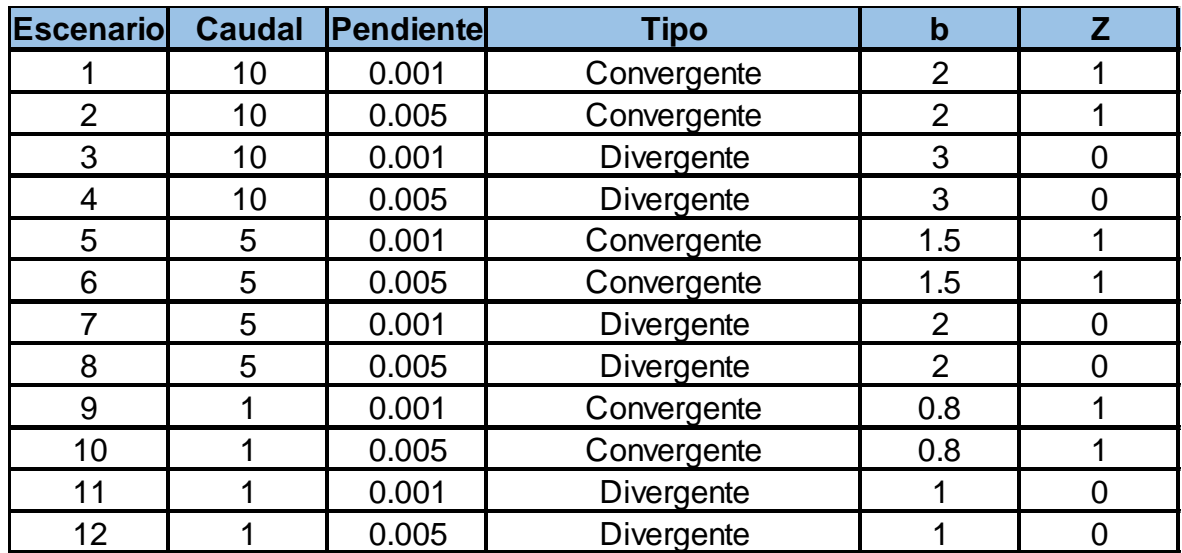

# **IV. RESULTADOS**

**4.1. CALCULO DE PERDIDAS**

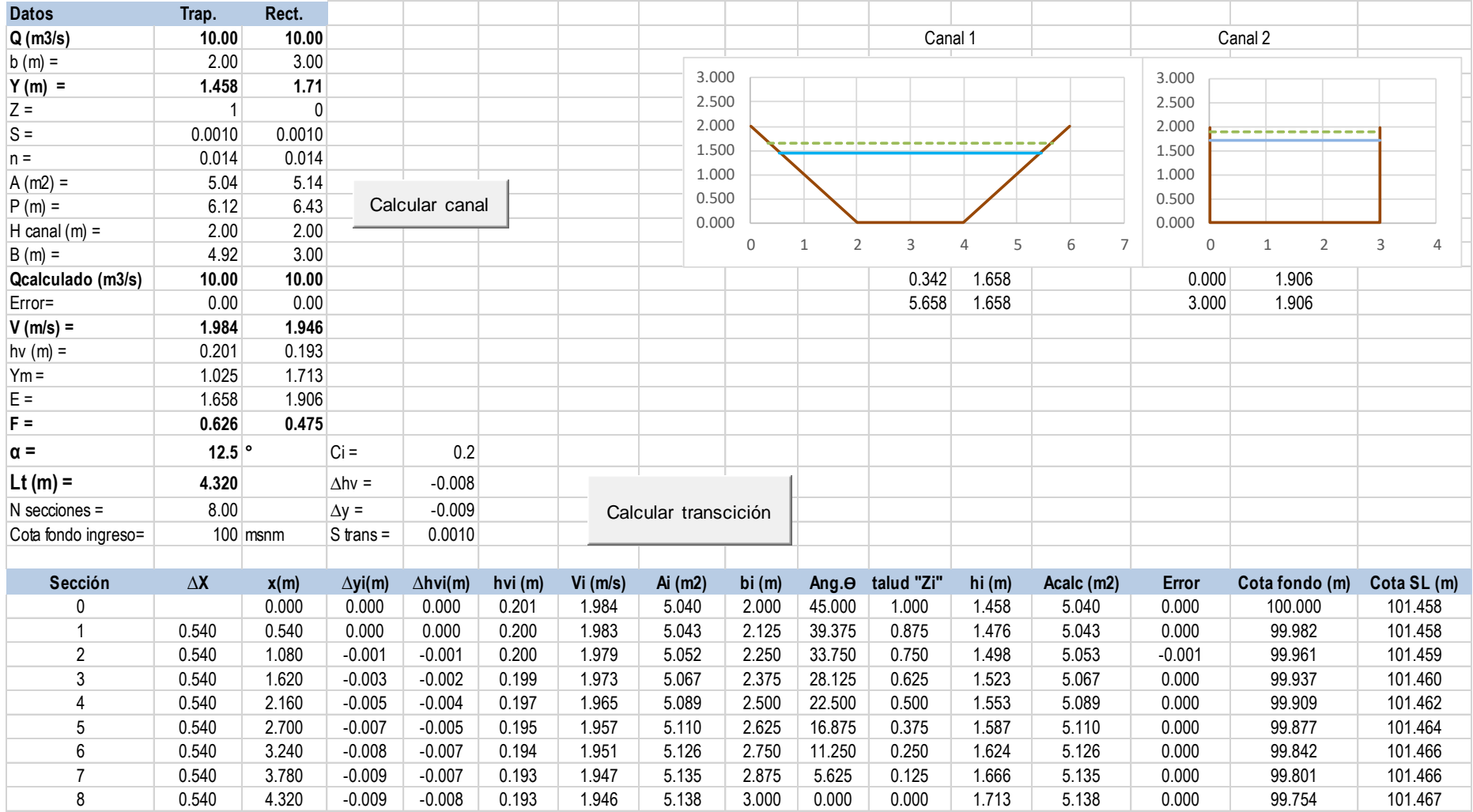

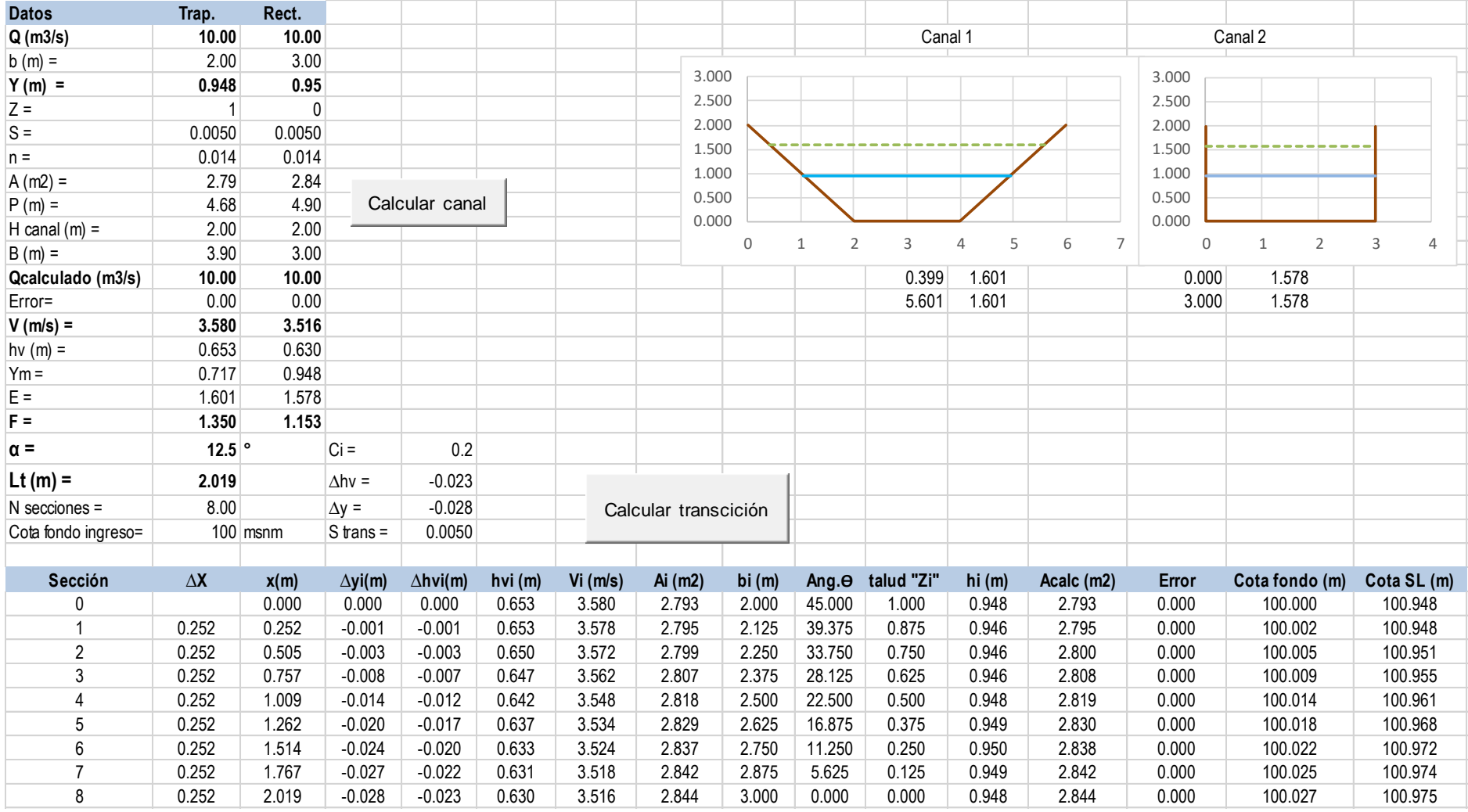

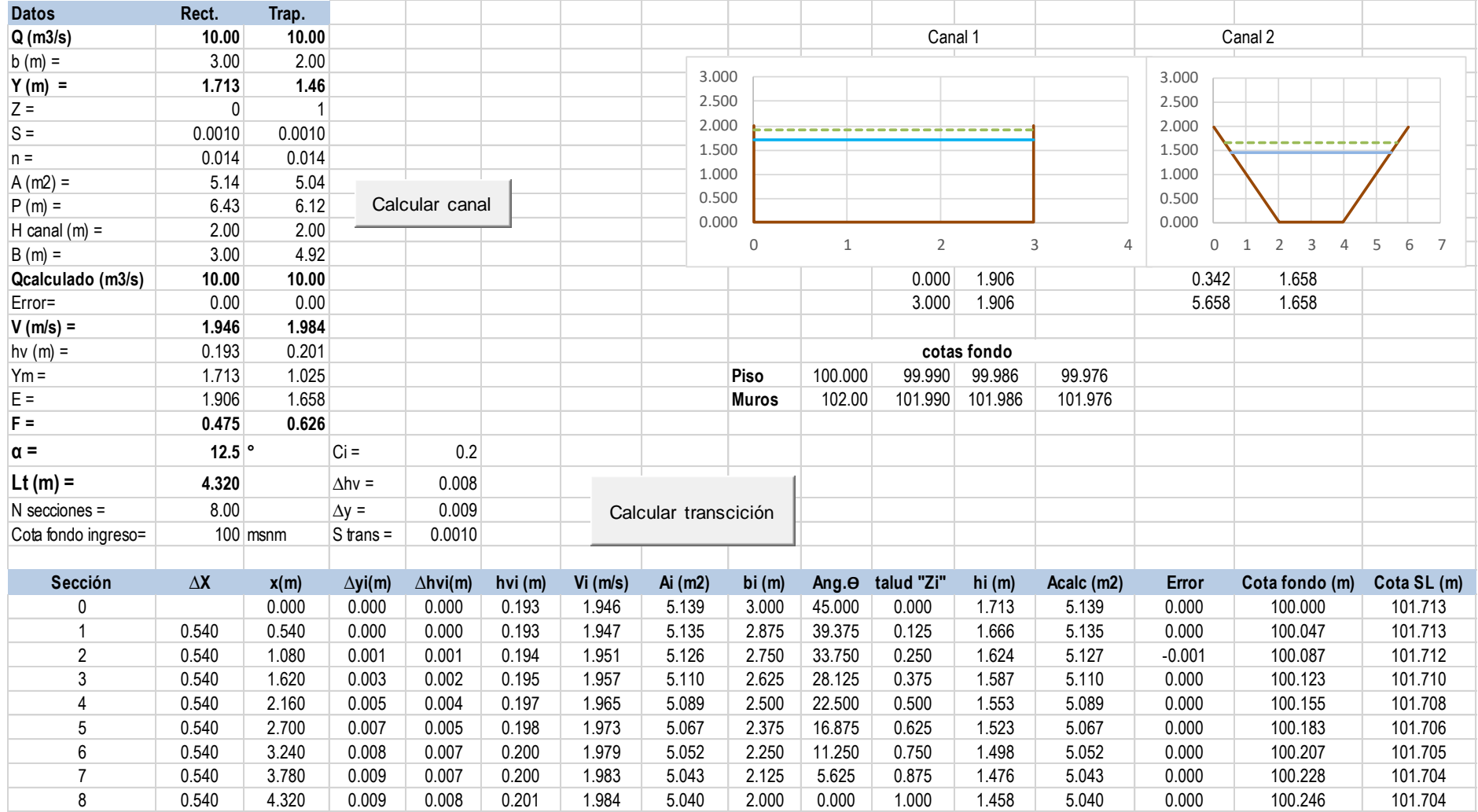

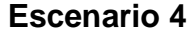

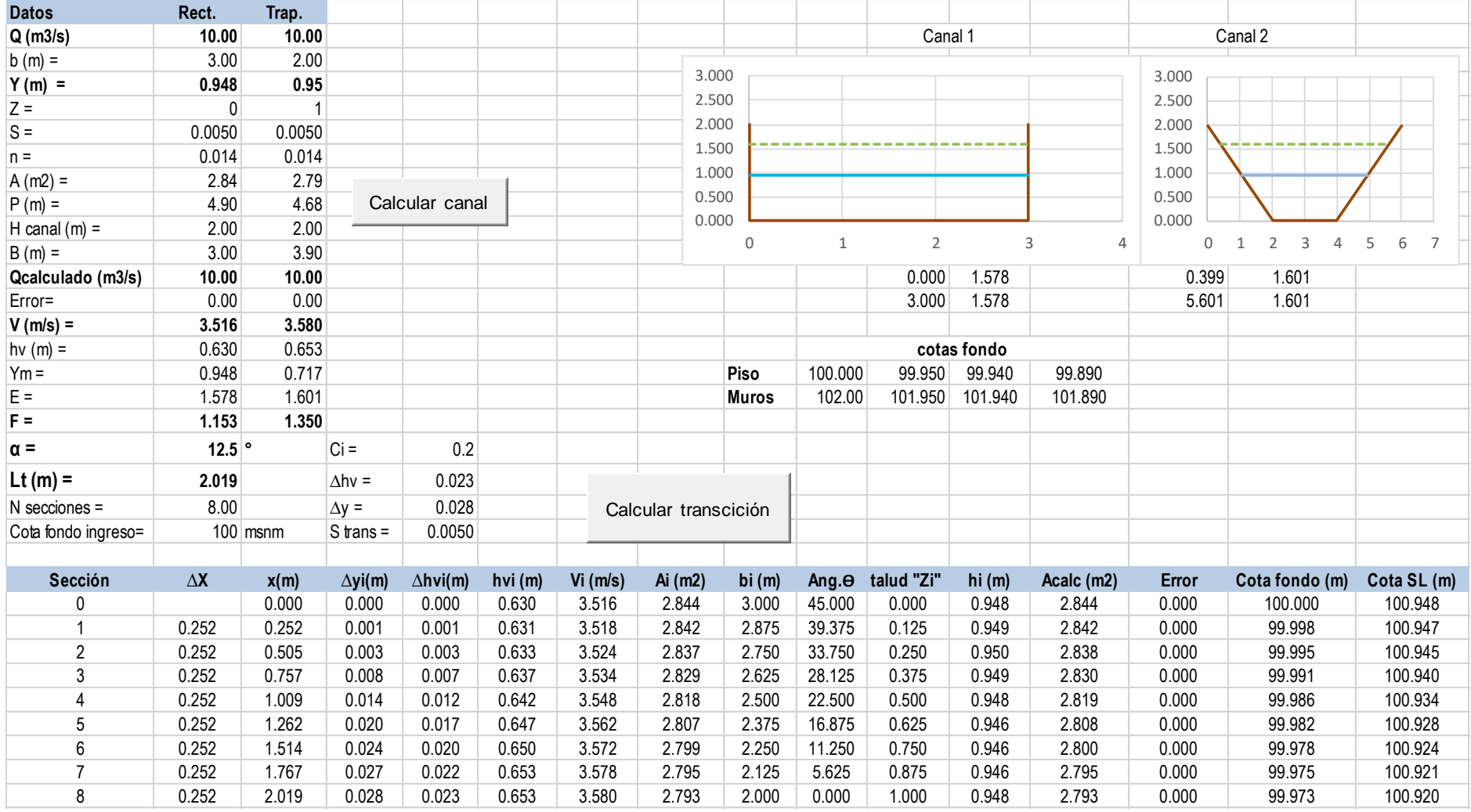

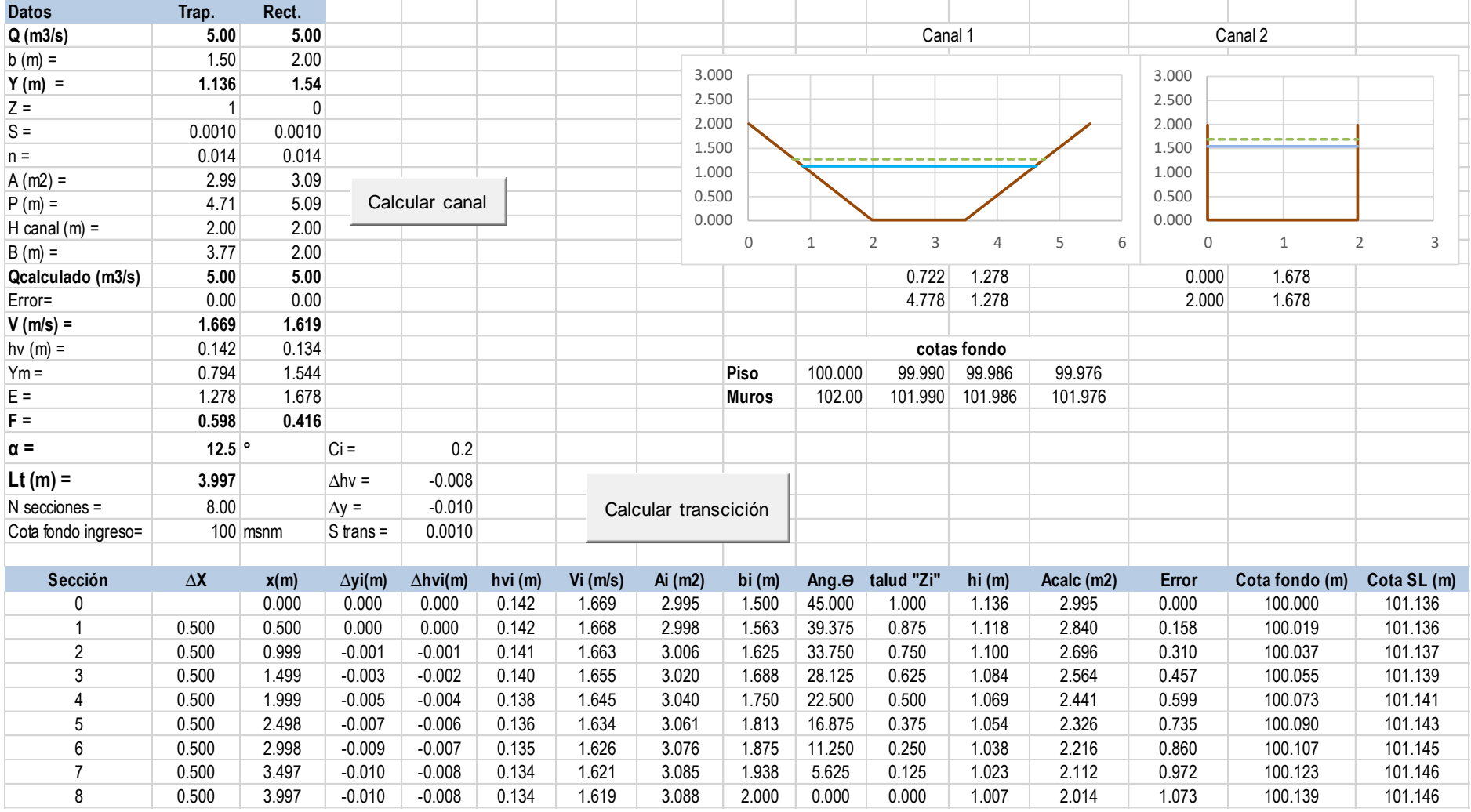

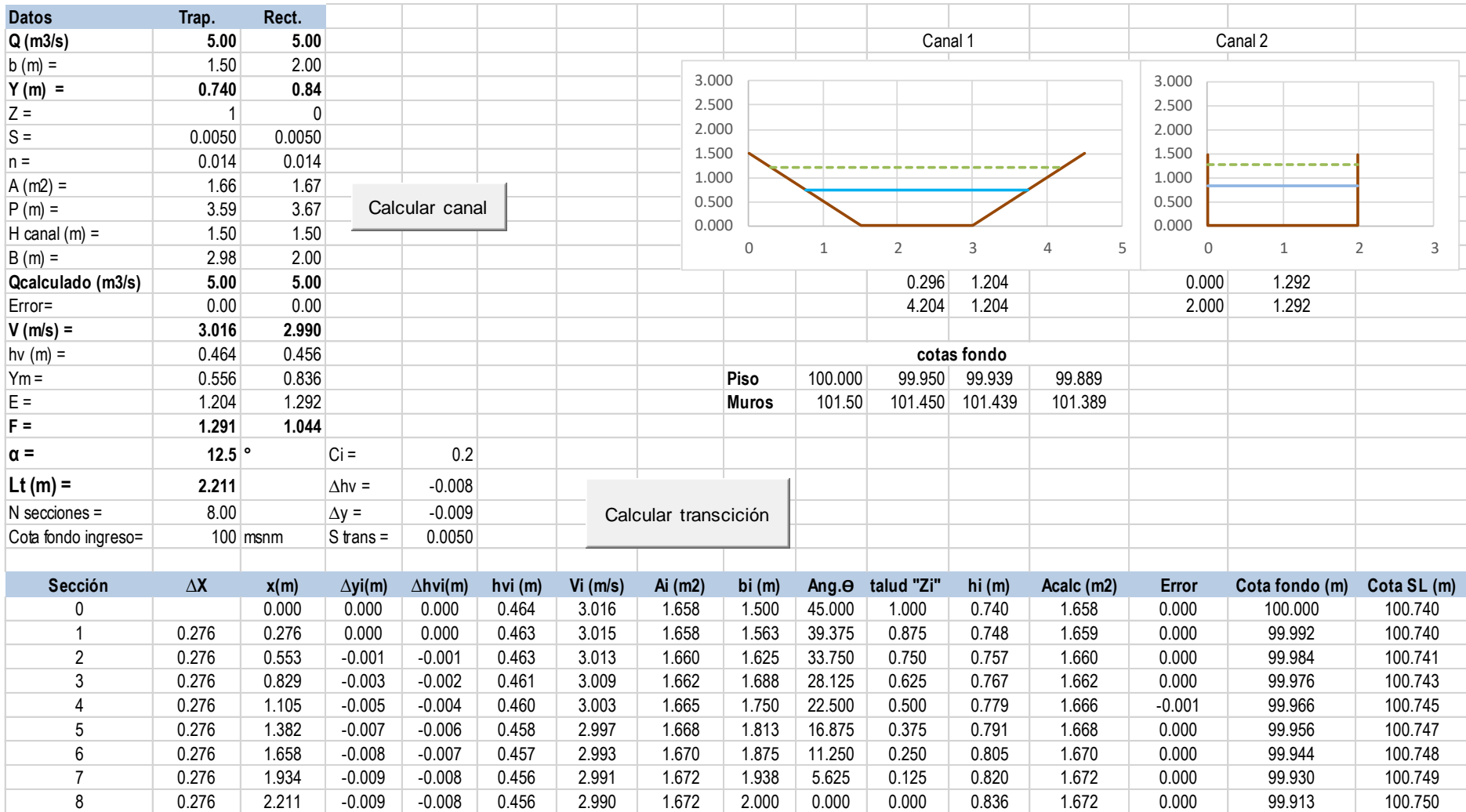

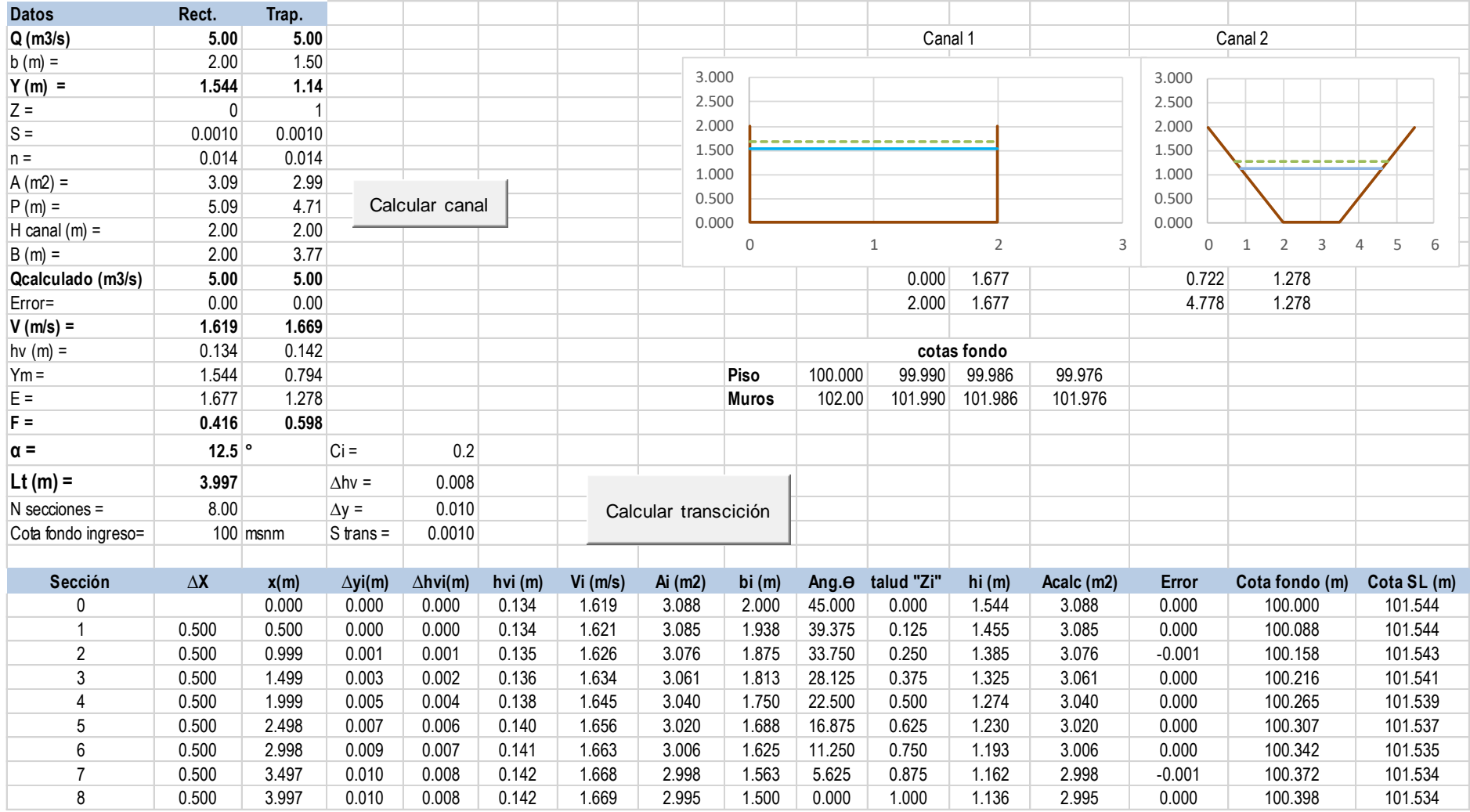

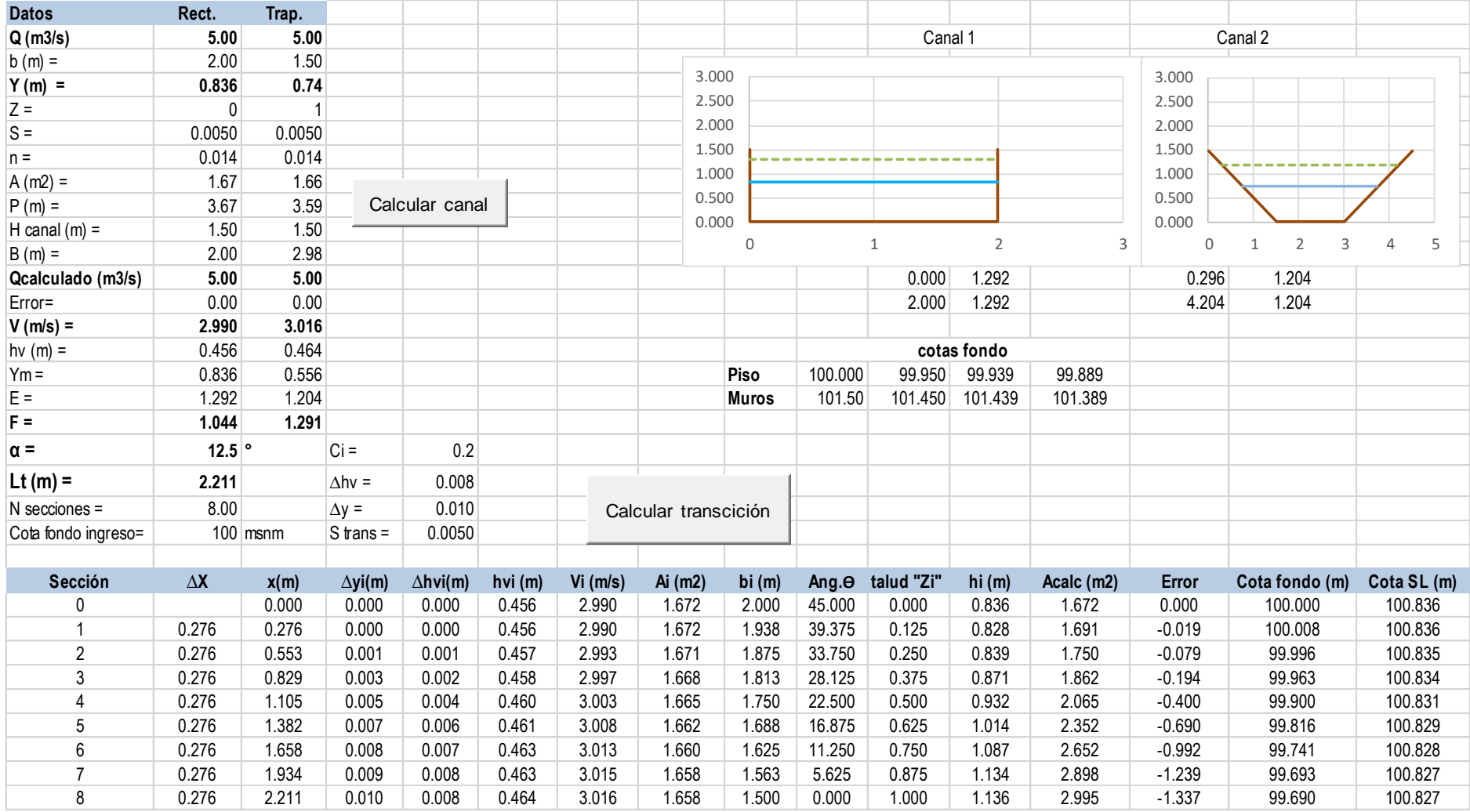

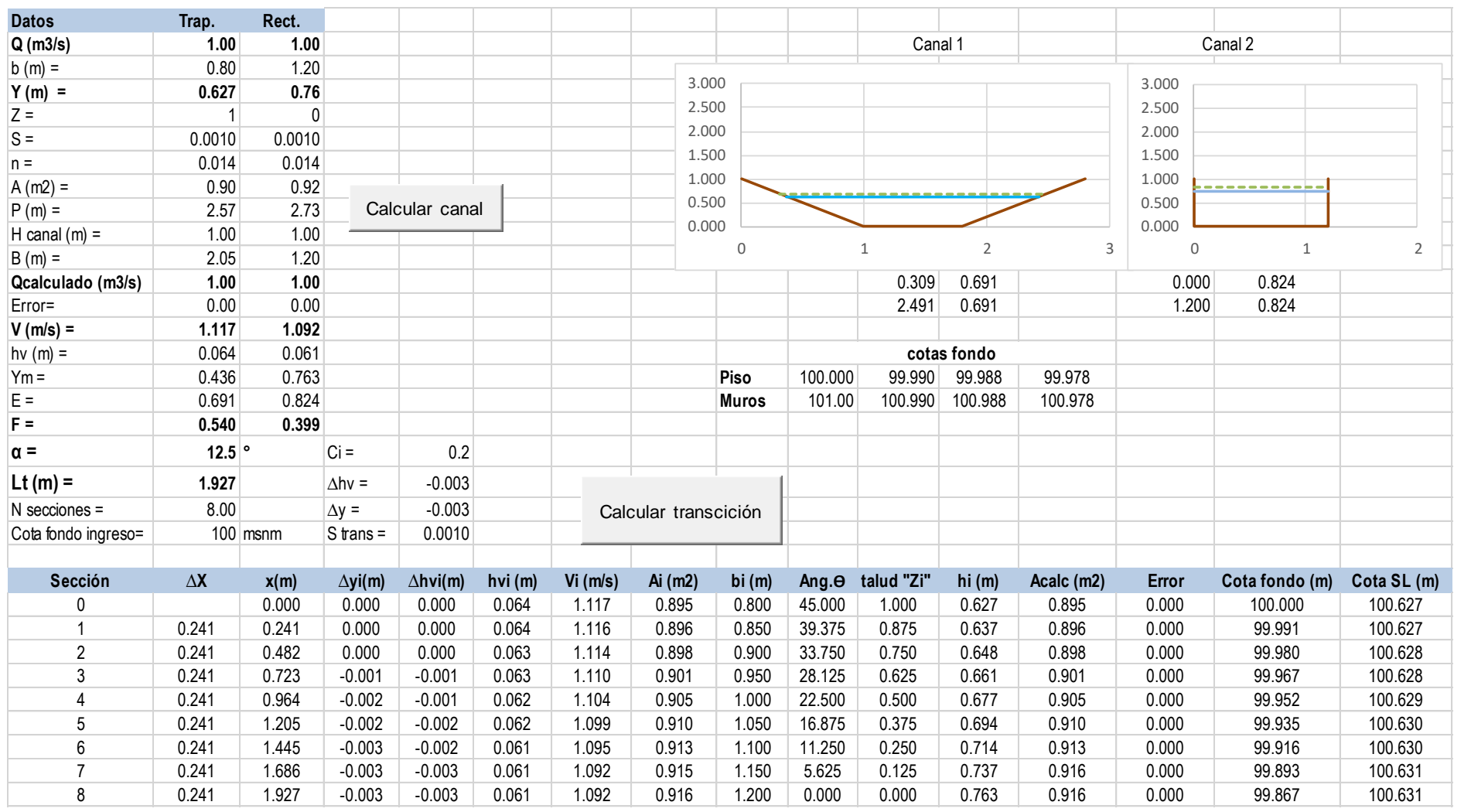

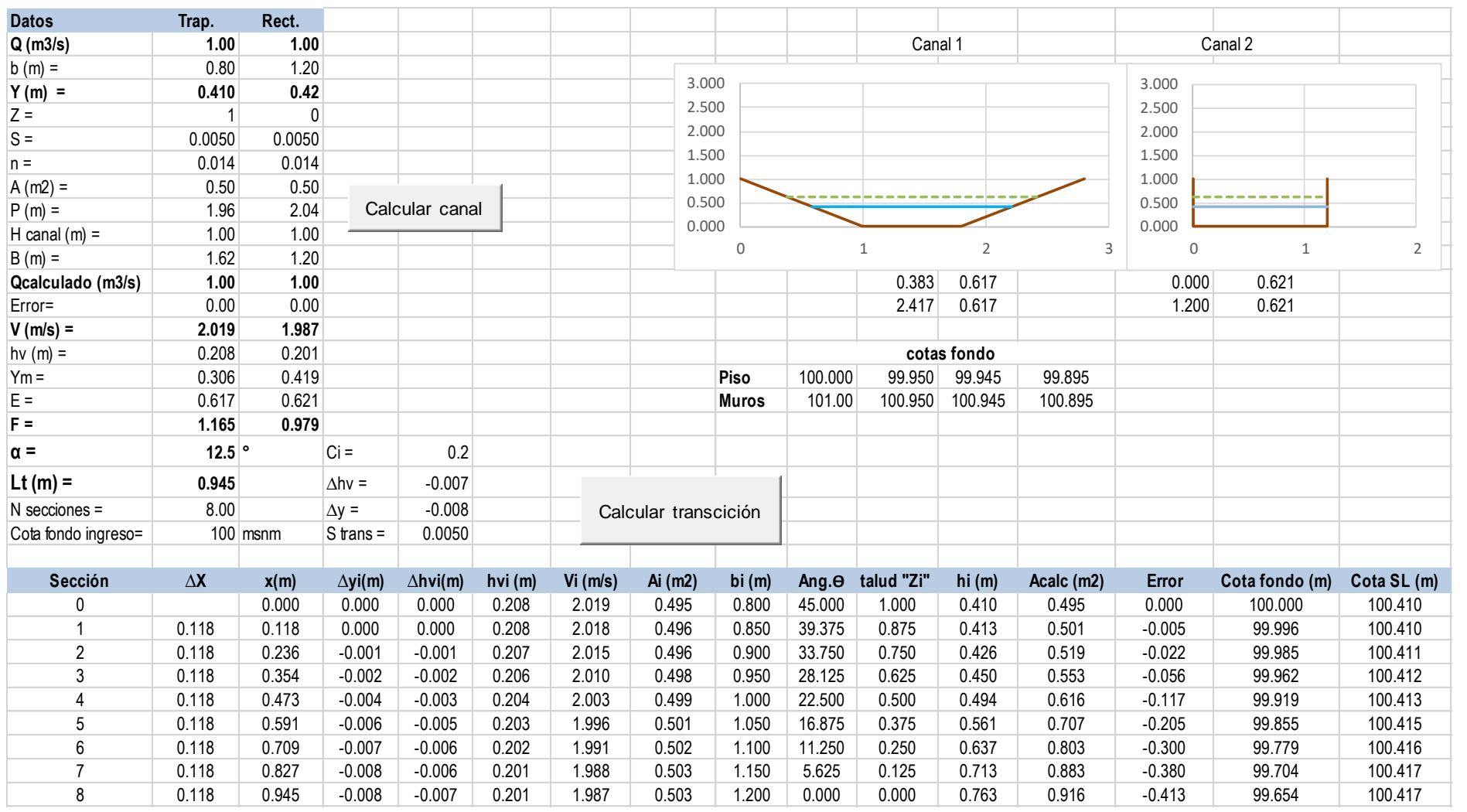

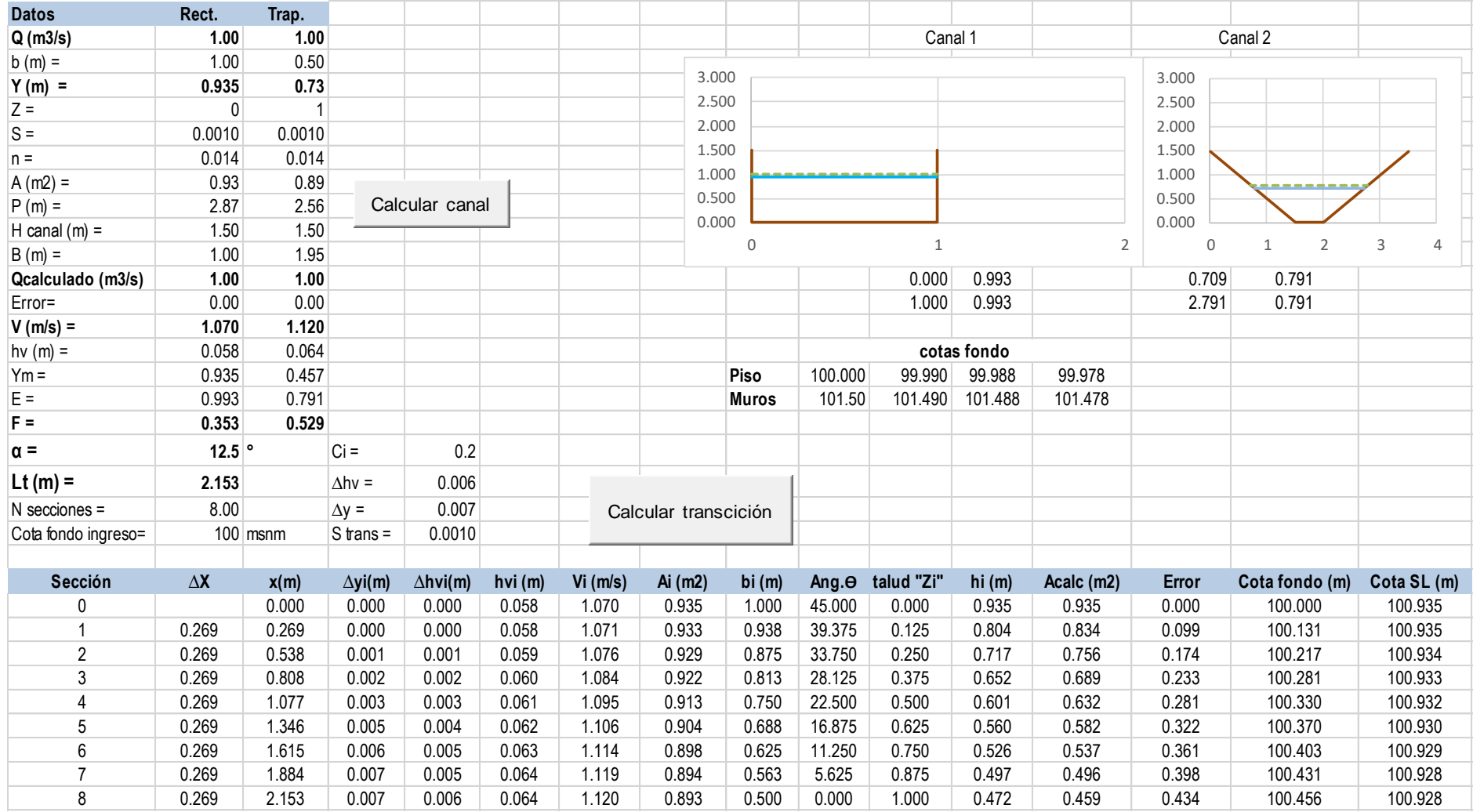

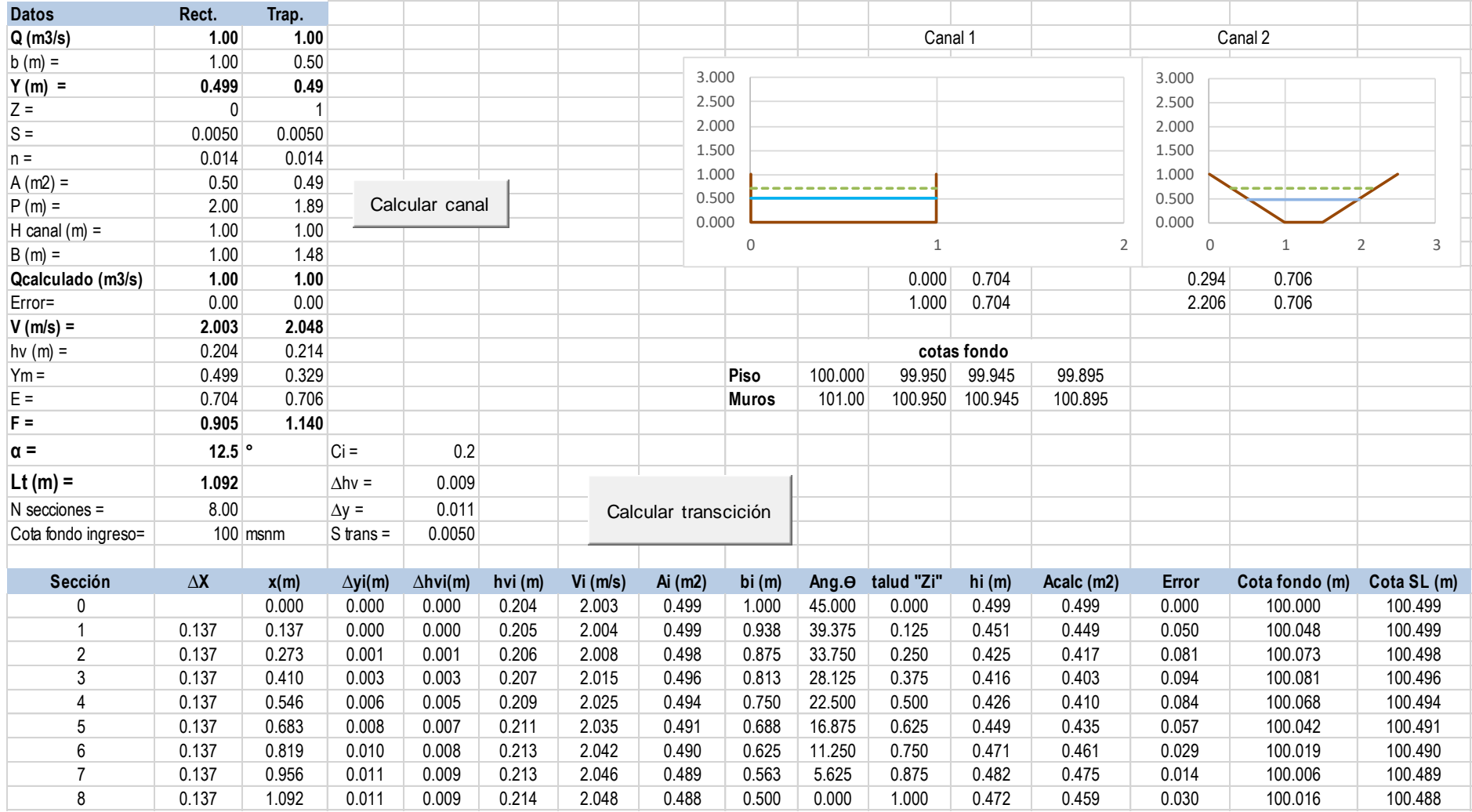

# **4.2. MODELAMIENTO HIDRÁULICO**

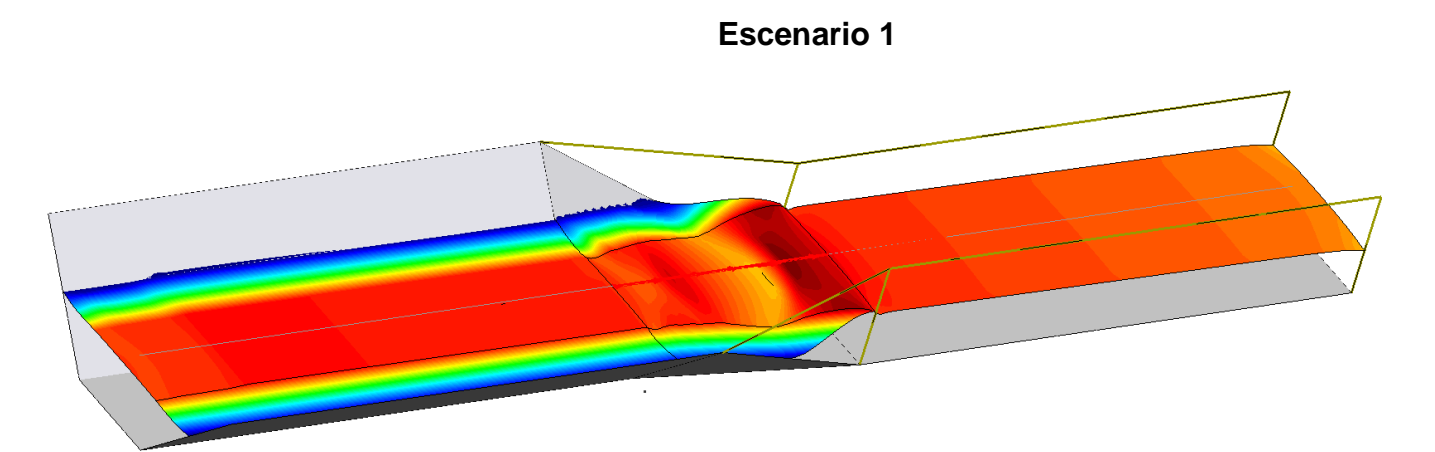

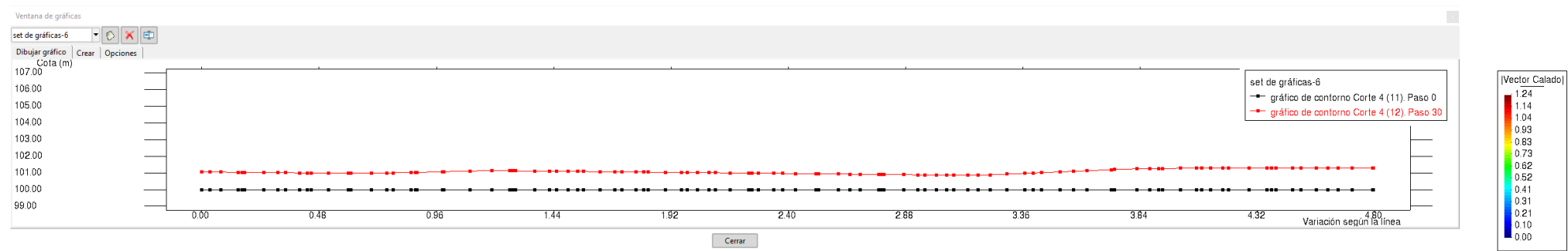

 $Cerrar$ 

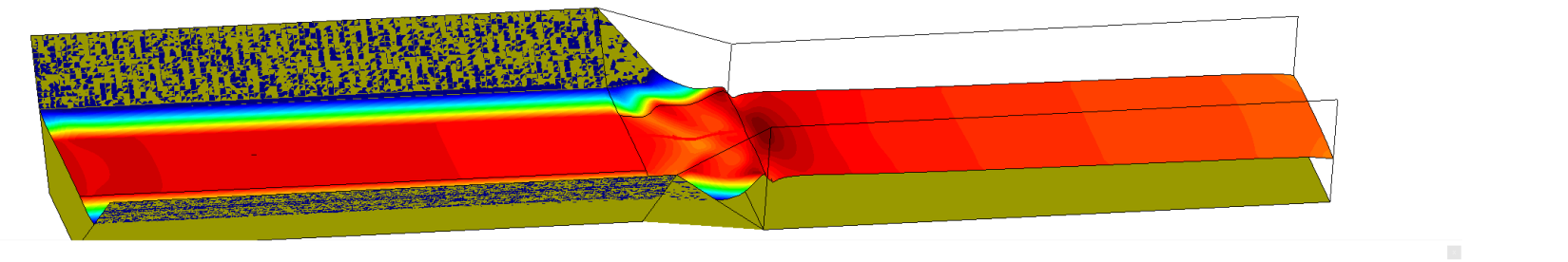

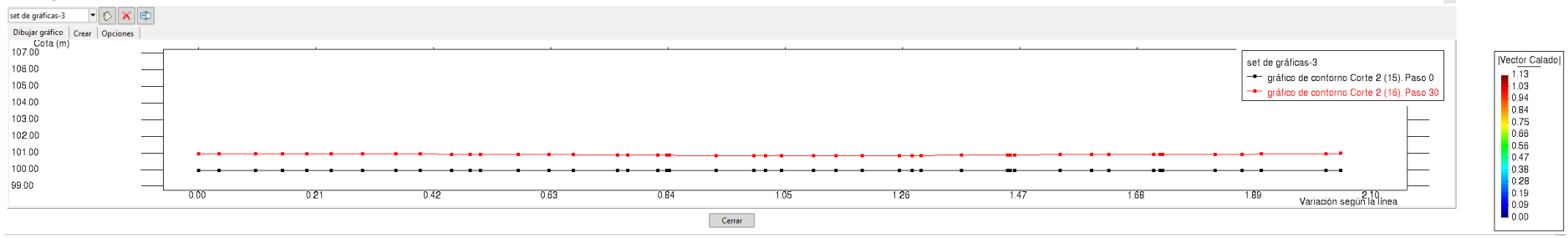

Ventana de gráficas

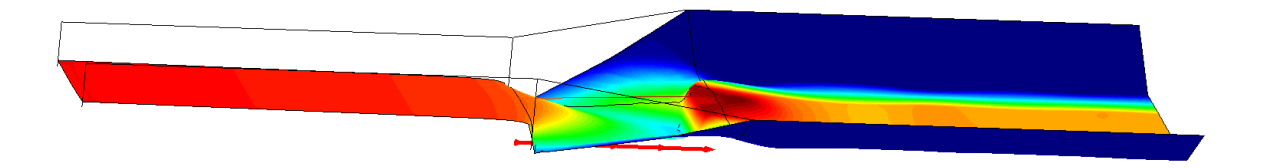

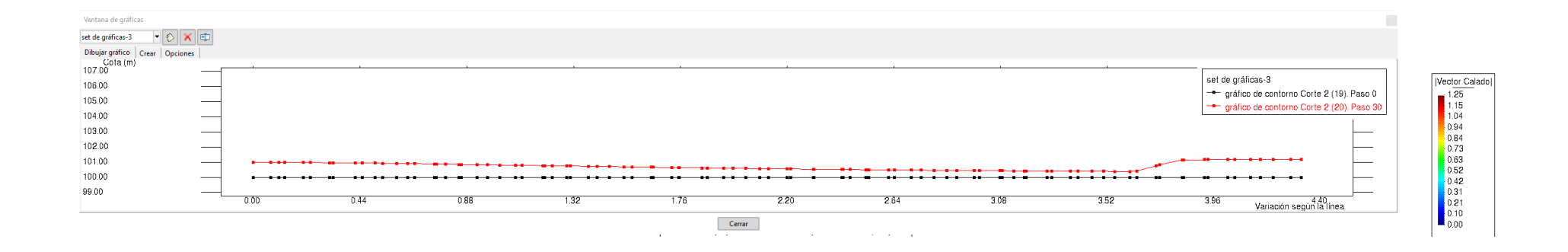

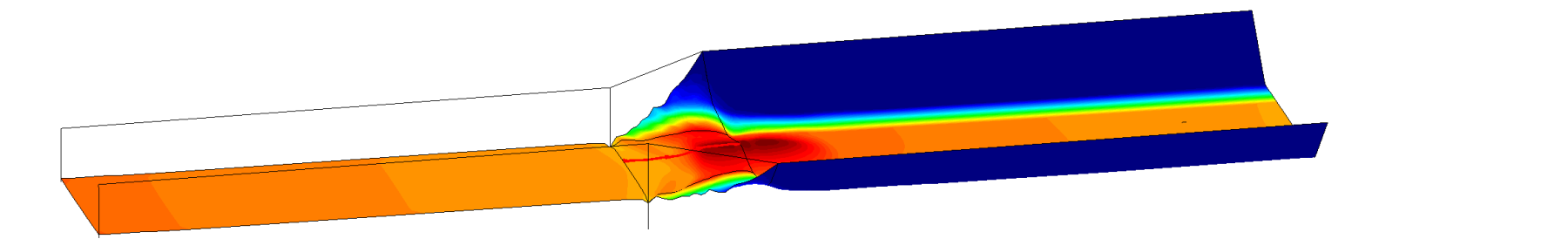

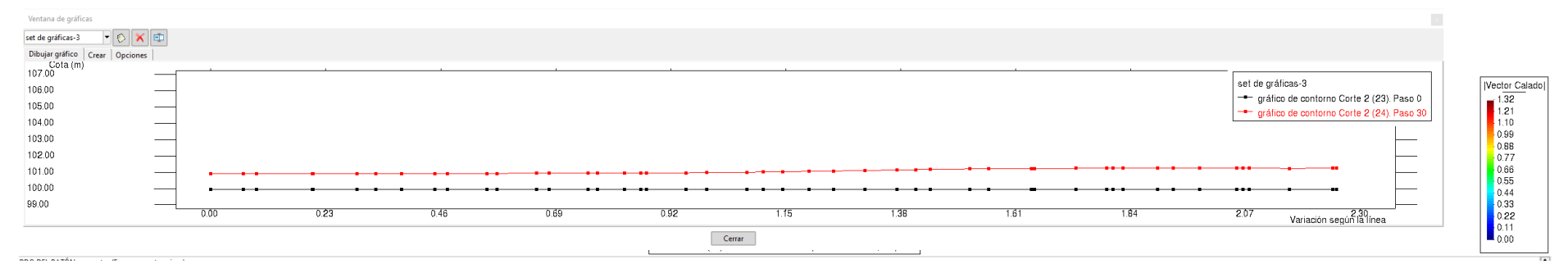

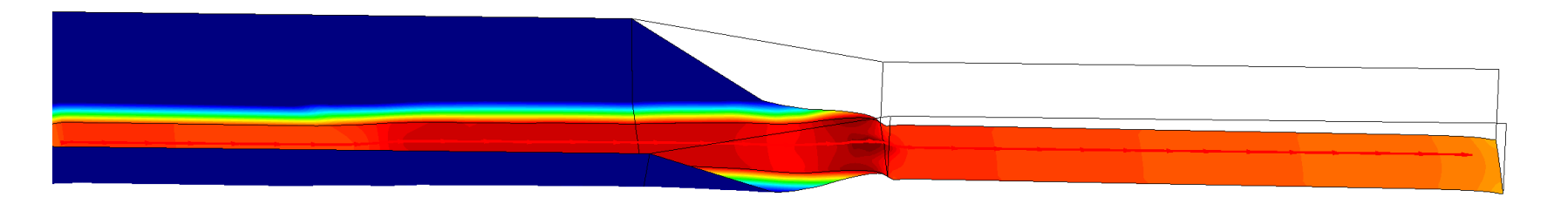

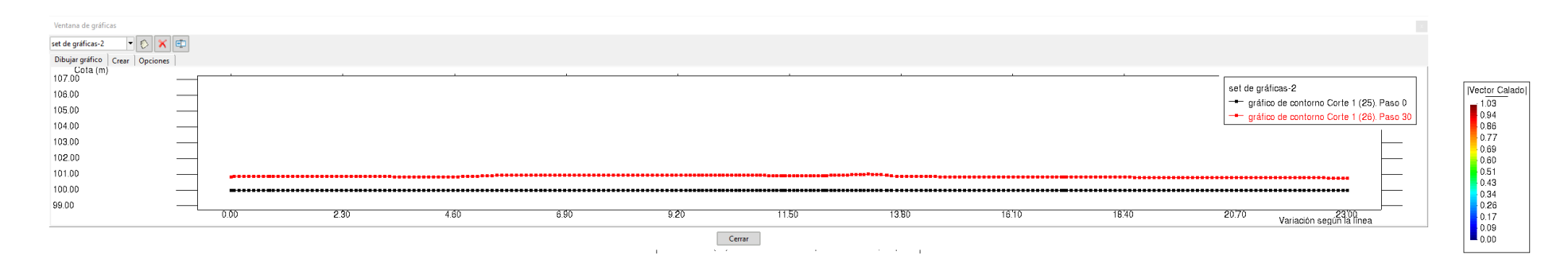

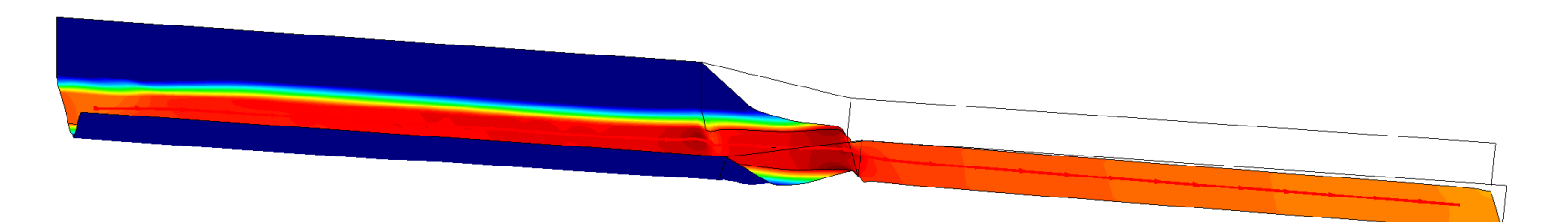

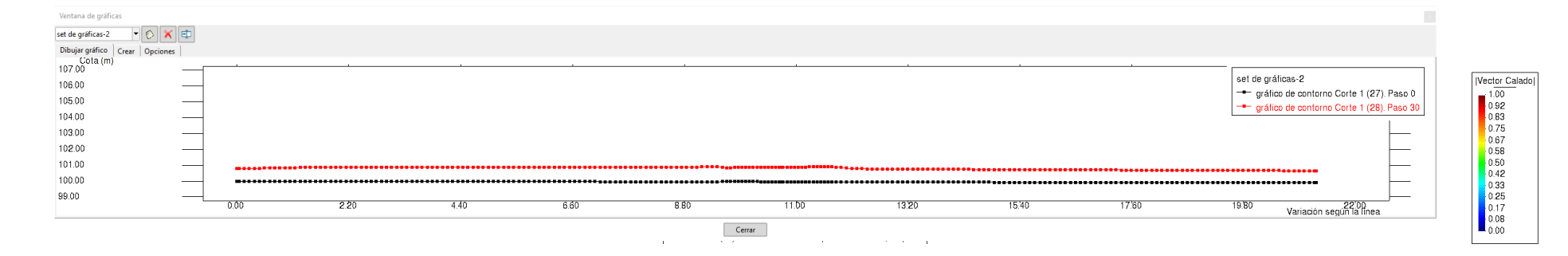

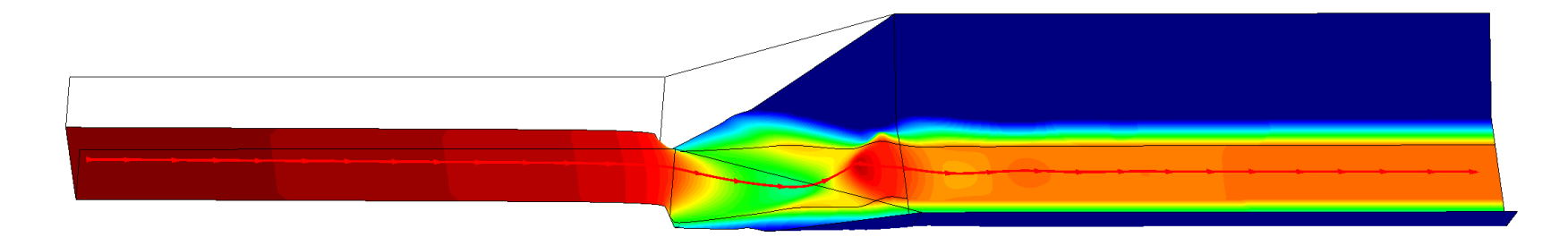

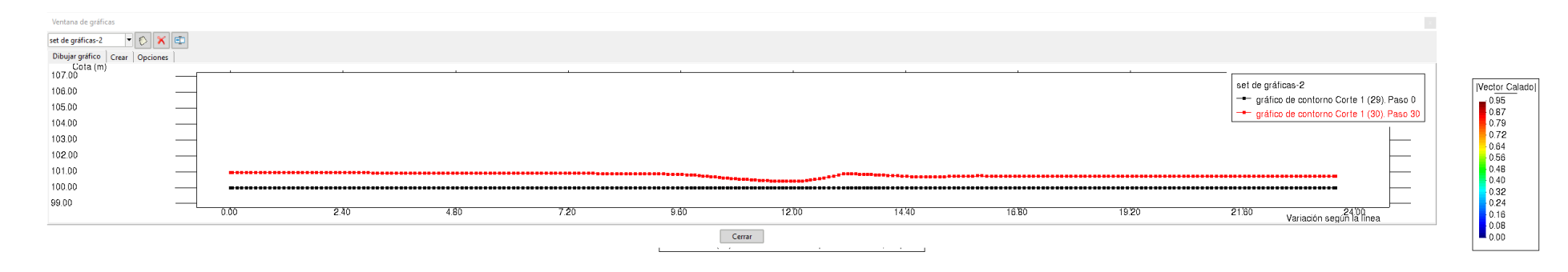

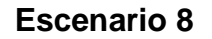

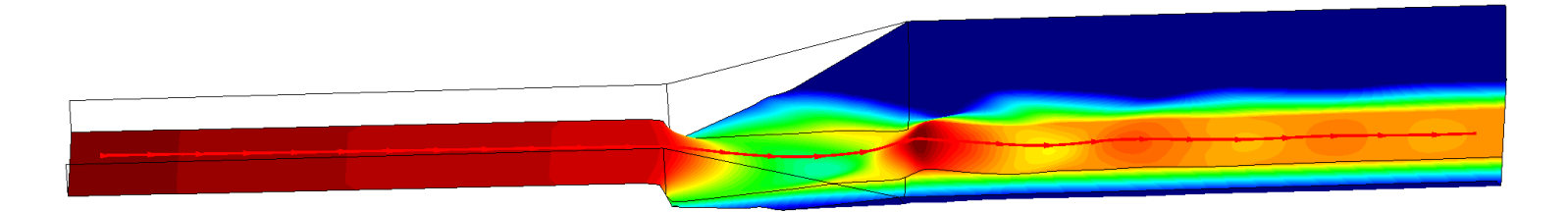

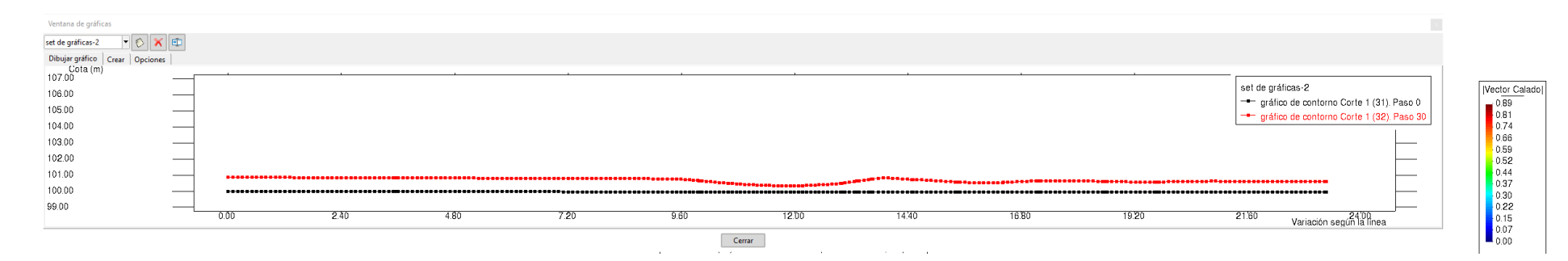

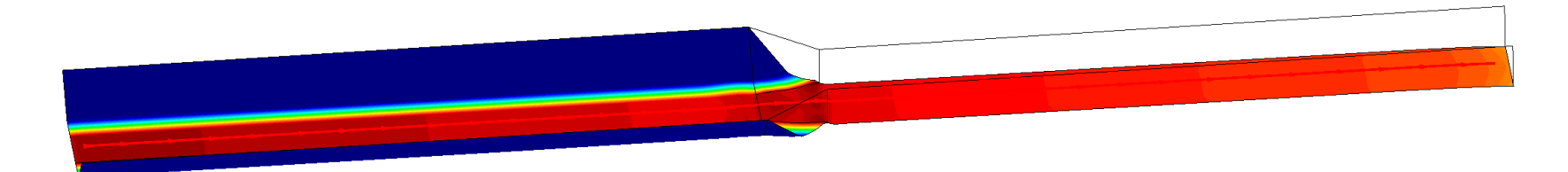

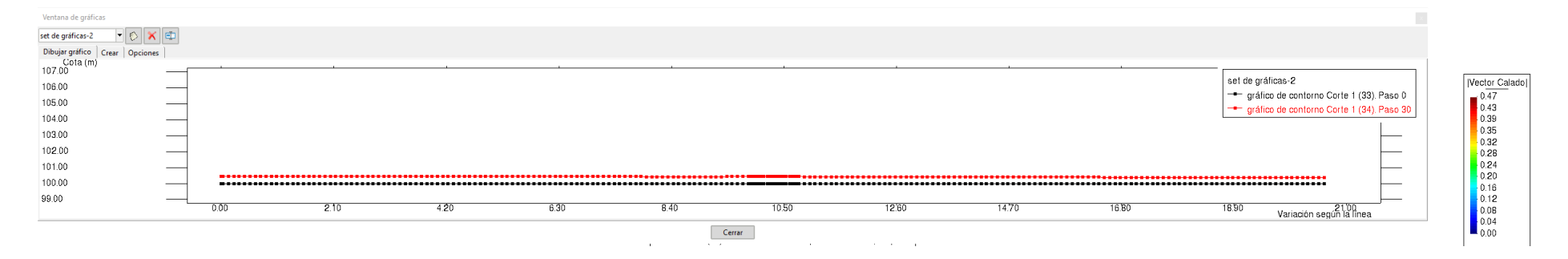

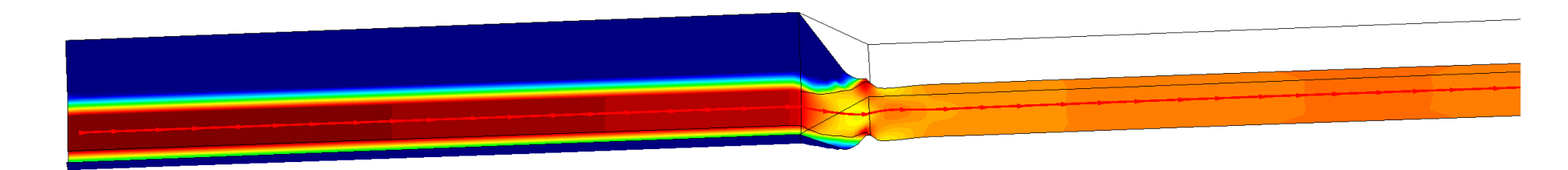

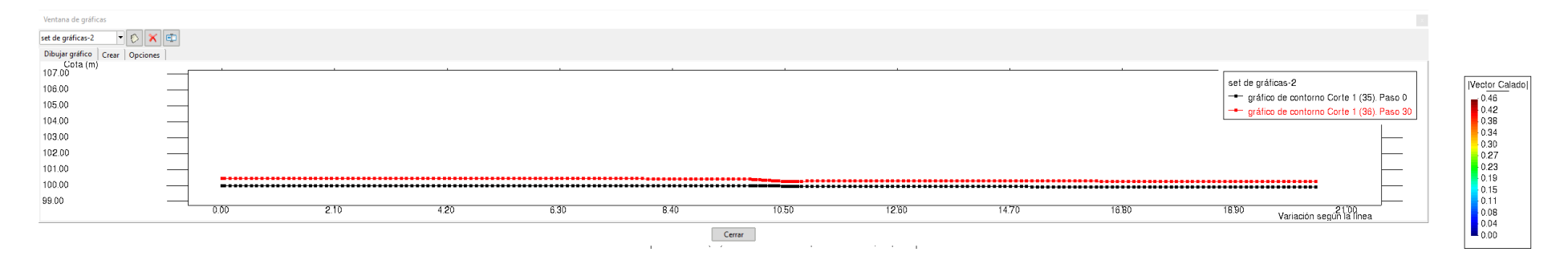

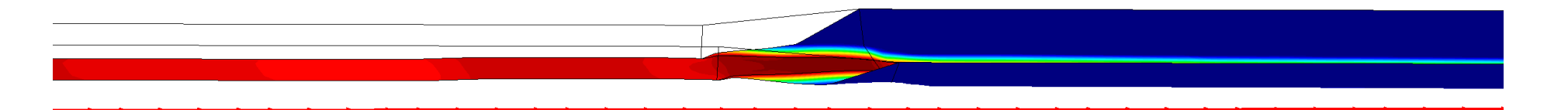

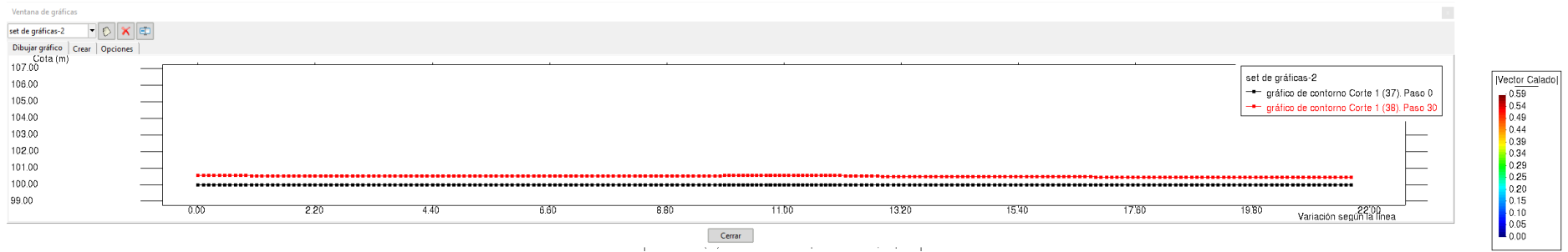

 $\alpha$  ,  $\alpha$  ,  $\alpha$
## **Escenario 12**

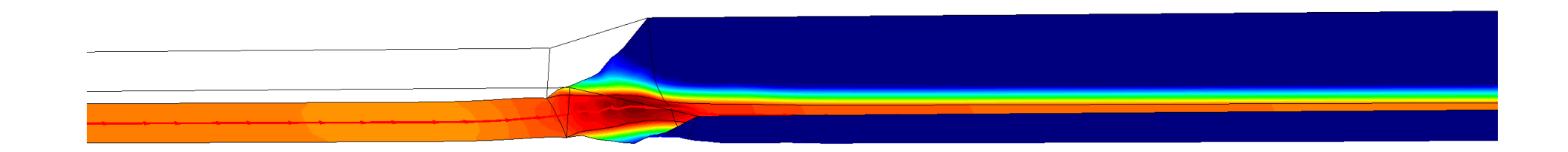

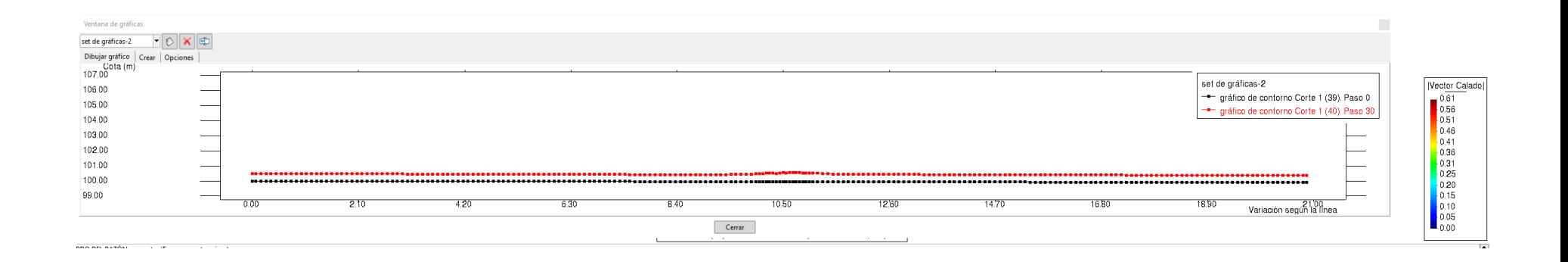

## **V. CONCLUCIONES**

- Se han revisado los diseños de transiciones y visitas a algunos canales donde están construidas algunas transiciones en canales verificando que muchas no cumplen con el criterio de diseño hidráulico, es decir los ángulos para determinar la longitud no se ajustan a lo recomendado por USBR (12.5º), lo que hace que exista una mayor pérdida de carga.
- Se ha generado la geometría tridimensional de los canales y las transiciones calculadas teóricamente, para poder insertar esta geometría al software Iber.

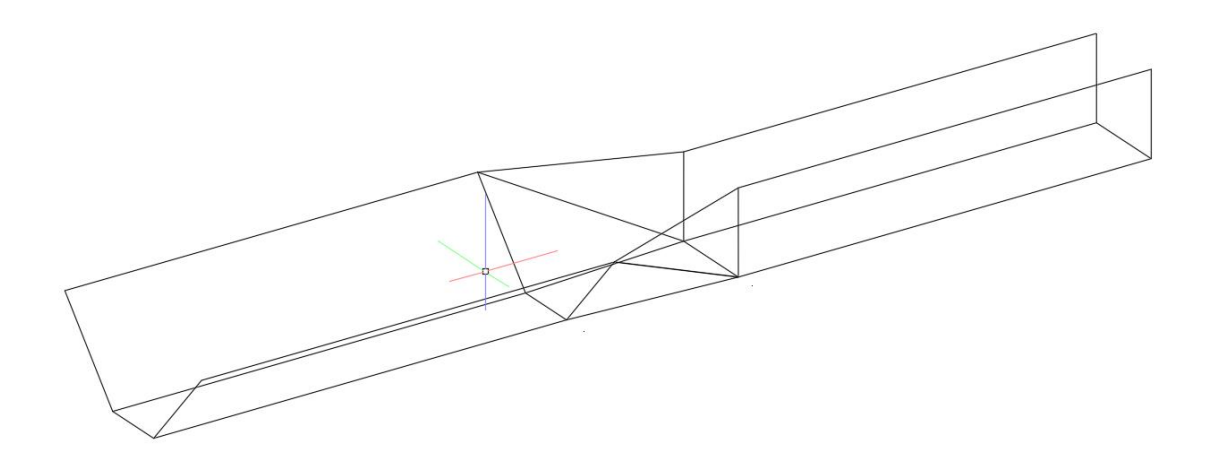

- Los cálculos analíticos de las transiciones dieron como resultado que teóricamente es necesario un fondo que se adapte a las condiciones del perfil hidráulico, pero en la práctica eso no se cumple porque obedece a la pendiente longitudinal del canal, lo cual genera un pequeño remanso hacia aguas arriba de la transición.
- En las transiciones que están al ingreso de una caída es posible que se varíe el ángulo de la transición es decir se puede contar con mayores pérdidas, sin embargo, para transiciones que anteceden a sifones, cruce de vías o alcantarillas debe tenerse cuidado con el ángulo para no incrementar las perdidas.
- Los modelos numéricos bidimensionales se realizaron con el software Iber, para los 12 escenarios planteados, obteniendo como resultado que se presentan mayores pérdidas y perturbaciones al flujo en transiciones de canales rectangulares a trapezoidales, asimismo cuando se incrementa el caudal.

## **VI. RECOMENDACIONES**

- Es importante compartir este documento para el mejor conocimiento de las pérdidas de carga en canales por efecto de las transiciones, ya que esto genera que muchos proyectos no alcancen la eficiencia con los que fueron diseñados.
- Se recomienda que la Universidad lidere un programa de aprendizaje de modelamiento numérico de flujo libre.

## **VII. REFERENCIAS BIBLIOGRÁFICAS**

ARMIJOS, G. (2018), Diseño de canales abiertos.

CHOW, V.T. (1982), Hidráulica de los canales abiertos.

- EB PAREJA, J. (2012). Análisis experimental de algunas pérdidas locales de energía en canales de sección rectangular abiertos, tesis, Universidad Nacional Autónoma de México.
- ENAMUL, A. (2008) Some characteristics of open channel transition flow, Canadá.
- FLEMEN, GRUPO DE INGENIERIA DEL AGUA Y MEDIO AMBIENTE, CEDEX. (2010), Manual básico de usuario.
- HERRERA, A.A. (2004). Investigación en modelo hidráulico de la represa de la hidroeléctrica Chimay, tesis, Universidad de Piura.
- IBAÑEZ, H. (2016). Transición (expansión y reducción) en canales, Trabajo de graduación. Universidad de San Carlos de Guatemala.
- PALOMINO, J. (2003). Diseño hidráulico de una rápida para el proyecto: construcción del canal principal de Fortaleza, distrito Congas, provincia Ocros, Región Ancash, Monografía técnica. Universidad Nacional Mayor de San Marcos
- ROCHA, A (2007), Hidráulica de tuberías y canales, Perú.

RODRIGUEZ; PEDRO. (2008), Hidráulica II.

ROJAS. A. (2015). Diseño Hidráulico de una obra de transición convergentedivergente en el canal trasvase Alacranes-Pavón. Trabajo de diploma. Universidad Central "Marta Abreu" de Las Villas.

VILLÓN, M. (2005), Diseño de Estructuras Hidráulicas, Lima.

VILLÓN, M. (2007), Hidráulica de canales, Lima